ФЕДЕРАЛЬНОЕ АГЕНТСТВО

ПО ТЕХНИЧЕСКОМУ РЕГУЛИРОВАНИЮ И МЕТРОЛОГИИ

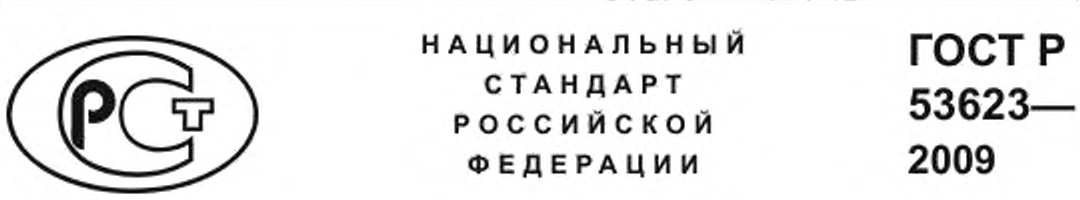

**Информационные технологии Информационно-вычислительные системы**

# **КОМПЛЕКТЫ ВЫЧИСЛИТЕЛЬНОЙ ТЕХНИКИ (КОМПЬЮТЕРНЫЕ КЛАССЫ) ДЛЯ ОБЩЕОБРАЗОВАТЕЛЬНЫХ УЧРЕЖДЕНИЙ**

**Характеристики качества. Технические требования**

Издание официальное

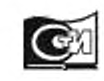

Москва Стандартинформ 2019

### Предисловие

1 РАЗРАБОТАН Техническим комитетом по стандартизации «Информационные технологии» (ТК 22), Федеральным государственным унитарным предприятием «Всероссийский научно-исследовательский институт проблем вычислительной техники и информатизации» (ФГУП «ВНИИПВТИ»). учреждением Российской академии образования «Институт информатизации образовании» («ИИО» РАО)

2 ВНЕСЕН Техническим комитетом по стандартизации ТК 22 «Информационные технологии»

3 УТВЕРЖДЕН И ВВЕДЕН В ДЕЙСТВИЕ Приказом Федерального агентства по техническому регулированию и метрологии от 15 декабря 2009 г. № 965-ст

4 Настоящий стандарт разработан с учетом требований документов (1] и [2] приложения Е

5 ВВЕДЕН ВПЕРВЫЕ

6 ПЕРЕИЗДАНИЕ. Январь 2019 г.

*Правила применения настоящего стандарта установлены в статье 26 Федвралыюго закона от 29 июня 2015 г.* №> *162-ФЗ* «О *стандартизации в Российской Федерации». Информация об изменениях к настоящему стандарту публикуется в ежегодном (по состоянию на 1 января текущего года) информационном указателе «Национальные стандарты», а официальный текст изменений и поправок — в ежемесячном информационном указателе «Национальные стандарты». В случае пересмотра (замены) или отмены настоящего стандарта соответствующее уведомление будет опубликовано в ближайшем выпуске ежемесячного информационного указателя «Национальные стандарты». Соответствующая информация, уведомление и тексты размещаются также в информационной системе общего пользования* — *на официальном сайте Федерального агентства по техническому регулированию и метрологии в сети Интернет [\(www.gost.ru\)](https://mosexp.ru#)*

© Стандартинформ. оформление, 2011. 2019

Настоящий стандарт не может быть полностью или частично воспроизведен, тиражирован и распространен в качестве официального издания без разрешения Федерального агентства по техническому регулированию и метрологии

# Содержание

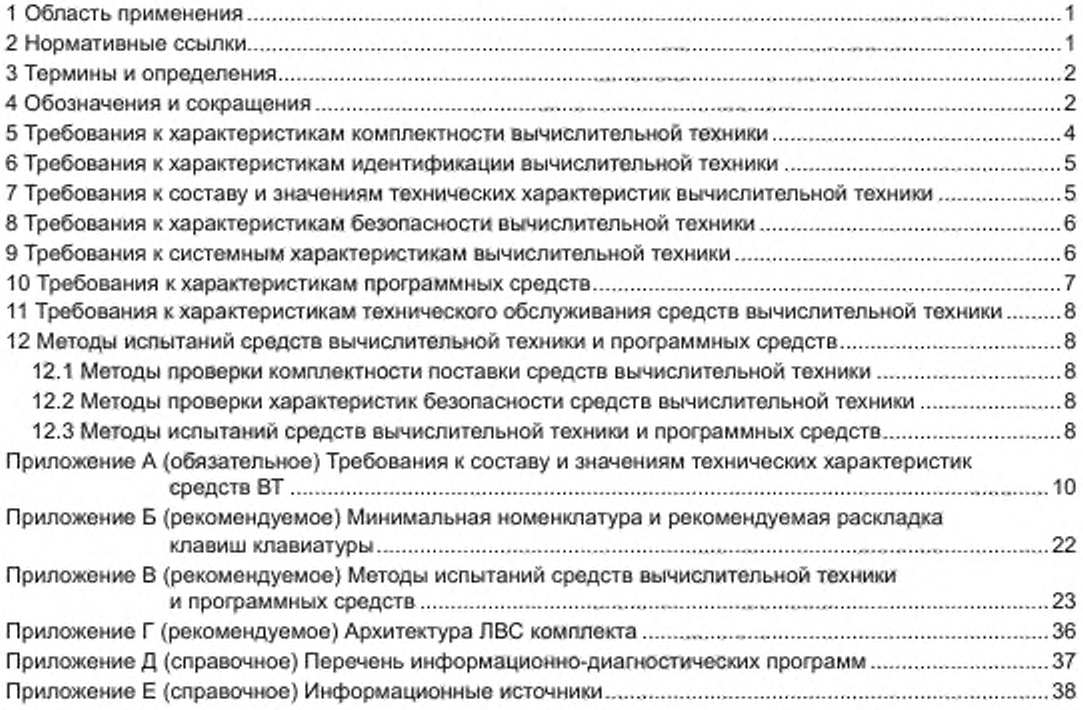

### НАЦИОНАЛЬНЫЙ СТАНДАРТ РОССИЙСКОЙ ФЕДЕРАЦИИ

### Информационные технологии Информационно-вычислительные системы

### КОМПЛЕКТЫ ВЫЧИСЛИТЕЛЬНОЙ ТЕХНИКИ (КОМПЬЮТЕРНЫЕ КЛАССЫ) ДЛЯ ОБЩЕОБРАЗОВАТЕЛЬНЫХ УЧРЕЖДЕНИЙ

#### Характеристики качества. Технические требования

Information technologies. Computing information systems. Computer-based equipment for schools. Quality characteristics. Technical requirements

Дата введения — 2011—01—01

# 1 Область применения

Настоящий стандарт распространяется на средства вычислительной техники, в том числе, программные средства, для общеобразовательных учреждений при сертификации средств вычислительной техники. Настоящий стандарт устанавливает состав, допустимые значения характеристик средств вычислительной техники и программных средств для общеобразовательных учреждений, требования к комплектности их поставки и методы измерения и проверки установленных характеристик. В стандарте не рассматриваются вопросы проектирования и монтажа локалыюй вычислительной сети, объединяющей учебные средства вычислительной техники.

#### 2 Нормативные ссылки

В настоящем стандарте использованы нормативные ссылки на следующие стандарты:

ГОСТ 2.301 Единая система конструкторской документации. Форматы

ГОСТ 2.601 Единая система конструкторской документации. Эксплуатационные документы

ГОСТ 8.417 Государственная система обеспечения единства измерений. Единицы величин

ГОСТ 14289 Средства вычислительной техники. Клавиатуры. Расположение клавиш и символов, функции управляющих клавиш

ГОСТ 15971 Системы обработки информации. Термины и определения

ГОСТ 21552 Средства вычислительной техники. Общие технические требования, приемка, методы испытаний, маркировка, упаковка, транспортирование и хранение

ГОСТ 27201 Машины вычислительные электронные персональные. Типы, основные параметры, общие технические требования

ГОСТ 28376 Компакт-диск. Параметры и размеры

ГОСТ Р ИСО 9127 Системы обработки информации. Документация пользователя и информация на упаковке для потребительских программных пакетов

ГОСТ Р 52324 (ИСО 13406-2:2001) Эргономические требования к работе с визуальными дисплеями, основанными на плоских панелях. Часть 2. Эргономические требования к дисплеям с плоскими панелями

Примечание — При пользовании настоящим стандартом целесообразно проверить действие ссылочных стандартов в информационной системе общего пользования — на официальном сайте Федерального агентства по техническому регулированию и метрологии в сети Интернет или по ежегодному информационному указателю «Национальные стандарты», который опубликован по состоянию на 1 января текущего года, и по выпускам ежемесячного информационного указателя «Национальные стандарты» за текущий год. Если заменен ссылочный стандарт, на который дана недатированная ссылка, то рекомендуется использовать действующую версию этого стандарта с учетом всех внесенных в данную версию изменений. Если заменен ссылочный стандарт, на который дана датированная ссылка, то рекомендуется использовать версию этого стандарта с указанным выше годом утверждения (принятия). Если после утверждения настоящего стандарта в ссылочный стандарт, на который дана датированная

Издание официальное

ссылка, внесено изменение, затрагивающее положение, на которое дана ссылка, то это положение рекомендуется применять без учета данного изменения. Если ссылочный стандарт отменен без замены, то положение, в котором дана ссылка на него, рекомендуется применять в части, не затрагивающей эту ссылку.

#### 3 Термины и определения

В настоящем стандарте применены термины по ГОСТ 2.301. ГОСТ 21552. ГОСТ 27201. ГОСТ 14289, ГОСТ 15971. а также следующие термины с соответствующими определениями.

3.1 базовый комплект персональной электронной вычислительной машины: Совокупность системного блока персональной электронной вычислительной машины и подключенных к нему клавиатуры и координатного манипулятора.

3.2 бездисковый терминал: Базовый комплект электронной вычислительной машины, системный блок которого не содержит энергонезависимых устройств хранения данных большого объема (например, жестких магнитных дисков). Возможны варианты, не имеющие встроенного блока питания. Используется в качестве основы терминала, подключаемого к серверу через локальную вычислительную сеть.

3.3 дистрибутив: Форма распространения программного обеспечения, обычно содержащая программу-установщик (для выбора режимов и параметров установки) и набор файлов, содержащих отдельные части программного средства.

3.4 информационно-диагностическая программа: Программа для персональной электронной вычислительной машины, предназначенная для определения значений характеристик машины и программ, размещенных в памяти машины.

3.5 координатный манипулятор: Устройство ручного ввода экранных координат специального графического объекта на экране видеомонитора и перемещения объекта по экрану видеомонитора.

3.6 печатающее устройство: Устройство для печати документов в установленных форматах.

3.7 программные средства вычислительной техники: Совокупность программ, связанных с ними данных и соответствующих им документов.

3.8 рабочее место преподавателя (учащегося): Совокупность средств вычислительной техники и программных средств, предназначенная для работы одного пользователя, в том числе, в локальной вычислительной сети.

Примечание — Рабочее место состоит из:

- базового комплекта персональной электронной вычислительной машины:

- цветного видеомонитора;

- программных средств, определяющих функциональность рабочего места (преподавателя или учащегося).

3.9 базовый комплект сервера: Совокупность системного блока сервера и подключенных к нему клавиатуры и координатного манипулятора.

3.10 сервер: Совокупность средств вычислительной техники и программных средств, предназначенная для управления, хранения, представления информации в локальной вычислительной сети для рабочих мест и других сетевых устройств.

Примечание — Сервер состоит из:

- базового комплекта сервера:

- цветного видеомонитора:

- программных средств, определяющих функциональность сервера.

3.11 сканирующее устройство: Устройство для сканирования, оцифровки и ввода в память персональной электронной вычислительной машины образа печатного документа в установленном формате.

3.12 средства вычислительной техники: Базовый комплект персональной электронной вычислительной машины, бездисковый терминал, видеомонитор, периферийное устройство персональной электронной вычислительной машины (печатающее устройство, сканирующее устройство, интерактивная доска, проектор, web-камера и другие средства, подключаемые к вычислительной машине), устройство сетевой связи электронных вычислительных машин (коммутирующее устройство локальной вычислительной сети), устройство телеобработки информации (модем), источник бесперебойного питания. электрический фильтр.

### 4 Обозначения и сокращения

В настоящем стандарте применены обозначения единиц величин по ГОСТ 8.417, а также следующие обозначения и сокращения:

• АН — устройство архивного хранения информации (архивный накопитель);

- БК — базовый комплект ПЭВМ;

- БСВВ — базовая система ввода — вывода;

- БТ — бездисковый терминал:

- ВМ — видеомонитор:

- ВТ — вычислительная техника:

- ИБП — источник бесперебойного питания;

- ИД — интерактивная доска.

- ИДП — информационно-диагностическая программа;

- ИЛ — испытательная лаборатория:

- КУ —коммутирующее устройство локальной сети,

- ЛВС — локальная вычислительная сеть;

- НГМД — накопитель на гибком магнитном диске;

- НЖМД — накопитель на жестком магнитном диске.

• ОП — оперативная память:

- ОС — операционная система;

- ППС — прикладные программные средства:

- ПС — программные средства:

- ПУ — печатающее устройство;

- ПЭВМ — персональная электронная вычислительная машина;

- РМ — рабочее место;

- РМУ — рабочее место учащегося;

- РМП — рабочее место преподавателя;

- РФР — разъемы функционального расширения;

- СБ — системный блок ПЭВМ;

- СОЗУ — сверхоперативное запоминающее устройство;

• СУ — сканирующее устройство;

- СУБД — система управления базой данных;

- СЭЗ — санитарно-эпидемиологическое заключение.

- ТО — техническое обслуживание;

- ТС — техническое средство;

- ЦП — центральный процессор;

- ЭД — эксплуатационные документы;

-100 BASE-TX— тип кабелей для ЛВС. соответствующих требованиям стандарта IEEE 802.3—2002 IEEE Standard for Information technology — Telecommunications and information exchange between systems — Local and metropolitan area networks — Specific requirements — Part 3: Carrier Sense Multiple Access with Collision Detection (CSMA^CD) Access Method and Physical Layer Specifications. Информационная технология. Телекоммуникации и информационный обмен между системами. Локальные и региональные сети. Специальные требования. Часть 3. Множественный доступ с определением коллизий. Метод доступа и спецификации физического уровня:

CD-ROM — Compact Disk Read Only Memory, постоянная память на компакт-диске (по ГОСТ 28376);

CD-R - Compact Disc Recordable. однократно записываемый компакт-диск;

CDRW — Compact Rewritable Disk, перезаписываемый компакт-диск.

DDR — Double Data Rate, удвоенная скорость передачи данных.

DVD — Digital Versatible Disk, диск для цифровой видеозаписи (по DVD Technical Notes (April 10 and 11. 1996). DVD Forum);

DVD±R —DVD Recordable, однократно записываемый DVD-диск;

DVD-ROM — DVD Road Only Memory, постоянная память на DVD-диске;

DVD±RW —DVD Rewritable, перезаписываемый DVD-диск;

IEEE — Institute of Electrical and Electronics Engineers. Институт инженеров no электротехнике и радиоэлектронике:

Ethernet — Стандарты IEEE группы 802.3 (стандарты для ЛВС);

PCI — Peripheral Component Interconnect, шина взаимодействия периферийных компонентов (PCI Special Interest Group (PCI-SIG)):

PCI-E — Peripheral Component Interconnect Express, последовательная шина взаимодействия периферийных компонентов (no PCI Express Base 2.0 Specification, PCI Special Interest Group (PCI-SIG));

RJ-45 — 8 Position 8 Contact, разъем 8Р8С или более часто — RJ-45 (no UTP Cable Termination Standards 568А Vs 568В). описание категории иеэкранированной витой пары. Electronic Industries Alliance (EIA). a standards organization);

RS-232 — последовательный интерфейс со скоростью передачи данных до 20000 бит/с (по «TIA-232-F Interface Between Data Terminal Equipment and Data Circuit-Terminating Equipment Employing Serial Binary Data Interchange». 1997);

SATA — Serial ATA Interface I или II типа (SATA-IO). последовательный интерфейс (no Serial АТА 2.6 Specification, released February 2007, Serial ATA International Organization);

USB<sup>®</sup> - Universal Serial Bus, универсальная последовательная шина (no Universal Serial Bus Specification Revision 2.0 April 27, 2000. USB Implementers Forum (USB-IF));

Гбайт — гигабайт (один миллиард байт):

Кбайт — килобайт (1024 байт);

Мбайт — мегабайт (один миллион байт);

МГц — мегагерц (один миллион герц).

### 5 Требования к характеристикам комплектности вычислительной техники

Поставки ВТ должны осуществляться комплектами. Допустима поставка в одной из трех комплектаций;

- базовая комплектация;

- расширенная комплектация;

- полная комплектация.

Минимальные допустимые значения характеристик комплектности для трех комплектаций представлены в таблице 1.

Таблица 1

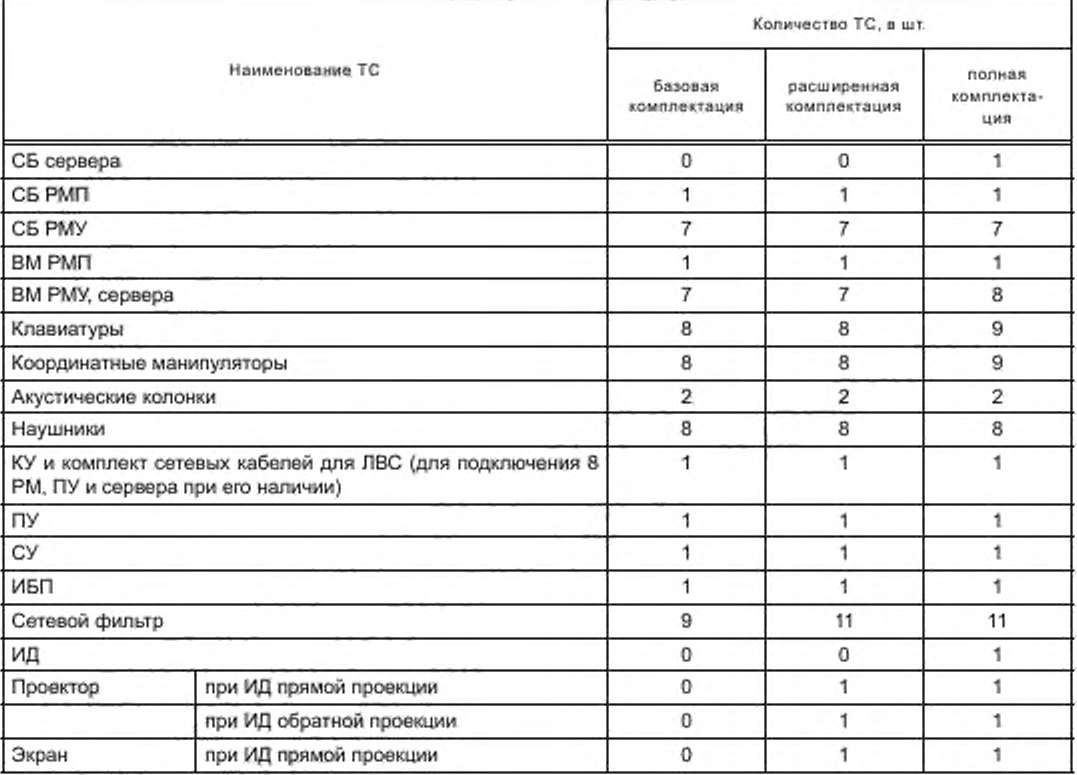

*Окончание таблицы 1*

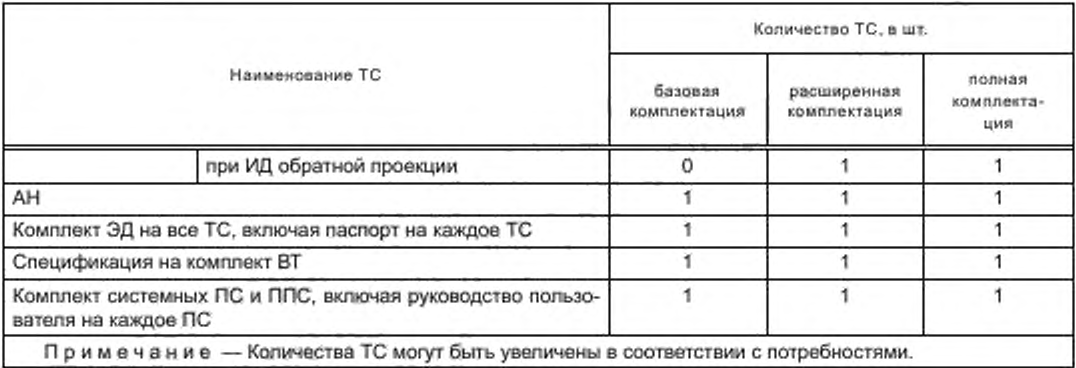

### 6 Требования к характеристикам идентификации вычислительной техники

6.1 Характеристиками идентификации ВТ являются:

а) эксплуатационные документы в составе:

1) паспорт на каждое изделие ВТ;

- 2) руководство по эксплуатации на каждое изделие ВТ;
- 3) руководство пользователя для каждой программы;
- б) наименования и обозначения всей ВТ и программ;
- в) сведения об изготовителе ВТ и программ;
- г) сведения о поставщике ВТ и программ.

6.2 ЭД на ВТ должны быть оформлены на русском языке (содержать разделы полного описания на русском языке) и отвечать требованиям ГОСТ 2.601.

6.3 ЭД на программу должны быть оформлены на русском языке (содержать разделы полного описания на русском языке) и отвечать требованиям ГОСТ Р ИСО 9127.

6.4 Маркировка ВТ — по ГОСТ 21552.

6.5 Сведения об изготовителе и поставщике должны быть указаны в ЭД и содержать полное наименование и обозначение организации, ее юридический и фактический адреса, контактные средства связи (телефоны, факсы, адрес электронной почты).

# 7 Требования к составу и значениям технических характеристик вычислительной техники

7.1 В состав технических характеристик ВТ (в соответствии с приложением А) входят:

- а) характеристики БК ПЭВМ (для РМП и РМУ. включая оборудование для ЛВС);
- б) характеристики ВМ (для РМП. РМУ, сервера);
- в) характеристики БК сервера;

г) характеристики ИД;

д) характеристики проектора:

е) характеристики web-камер;

ж) характеристики архивных накопителей:

и) характеристики устройства для чтения информации с карт памяти РМП;

к) характеристики сетевого оборудования;

л) характеристики ИБП;

м) характеристики сетевых фильтров;

н) характеристики ПУ;

п) характеристики СУ;

р) характеристики устройств воспроизведения звука.

7.2 Требования к техническим характеристикам БК ПЭВМ представлены в таблице А.1.

7.3 Требования к техническим характеристикам ВМ представлены в таблице А.2.

7.4 Требования к техническим характеристикам ИД представлены в таблице А.З.

7.5 Требования к техническим характеристикам БК сервера представлены в таблице А.4.

7.6 Требования к техническим характеристикам проекторов представлены в таблице А.5.

7.7 Требования к техническим характеристикам web-камер представлены в таблице А.6.

7.8 Требования к техническим характеристикам архивных накопителей информации представлены в таблице А.7.

7.9 Требования к техническим характеристикам устройства для чтения информации с карт памяти РМП представлены в таблице А.8.

7.10 Требования к техническим характеристикам сетевого оборудования (КУ и др.) представлены в таблице А.9.

7.11 Требования к техническим характеристикам сетевых фильтров представлены в таблице А.10.

7.12 Требования к техническим характеристикам ИБП представлены в таблице А.11.

7.13 Требования к техническим характеристикам ПУ представлены в таблице А. 12.

7.14 Требования к техническим характеристикам СУ представлены в таблице А .13.

7.15 Требования к техническим характеристикам устройств воспроизведения звука представлены в таблице А. 14.

7.16 Все РМУ при поставке покупателю (заказчику) должны иметь единую комплектацию, одноименные компоненты всех РМУ должны быть одного и того же изготовителя и типа, марки или модели.

7.17 Рекомендуемая архитектура локальной сети представлена на рисунке Г1. Должна быть обеспечена возможность работы с сетью Интернет (исключительно с РМП).

7.18 Все средства ВТ. имеющие электропитание от сети переменного тока 220 В. должны подключаться либо через ИБП. либо через электрические фильтры, а БК РМП. сервер, архивный накопитель и КУ ЛВС должны подключаться через ИБП.

### 8 Требования к характеристикам безопасности вычислительной техники

Соответствие всей ВТ требованиям безопасности должно подтверждаться действующими сертификатами соответствия Системы сертификации ГОСТ Р. выданными органами по сертификации, аккредитованными Федеральным агентством по техническому регулированию и метрологии, и СЭЗ, выданным Федеральной службой по надзору в сфере защиты прав потребителей и благополучия человека.

### 9 Требования к системным характеристикам вычислительной техники

Системные характеристики ВТ должны удовлетворять требованиям, указанным в таблице 2.

Таблица 2

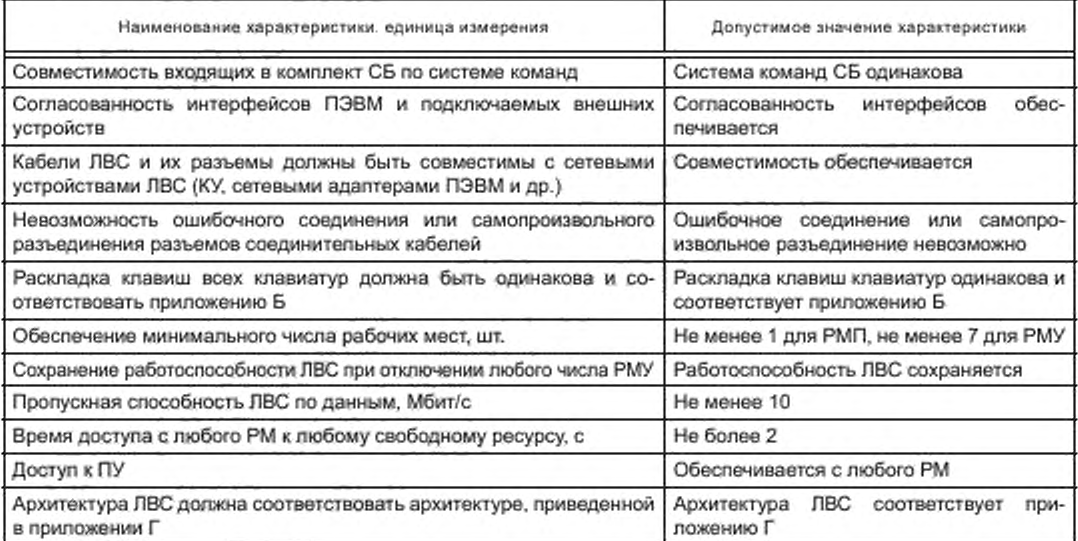

#### 10 Требования к характеристикам программных средств

10.1 Вместе с ВТ должны поставляться следующие виды программ:

а) сетевая версия ОС;

б) системные программы;

в) прикладные программы;

г) программы управления ИД {в случае поставки ИД);

д) программы сетевого управления БТ (в случае построения РМУ на основе БТ).

10.2 Общие требования к системным и прикладным программам:

а) системные и прикладные программы должны быть представлены русифицированными версиями,

б) обязательно наличие лицензии (или иного аналогичного документа) на конкретное число установок системных и прикладных программ;

в) поставщиком оформляется официальный документ (декларация) на совместимость системных и прикладных программ с моделями СБ. используемыми в РМП и РМУ.

10.3 ОС должна удовлетворять следующим требованиям:

а) ОС должна реализовывать графический интерфейс;

б) должна обеспечивать работу ЛВС;

в) должна обеспечивать работу в сети Интернет;

г) должна обеспечивать работу системных и прикладных программ;

д) ОС (и системные программы, предустановленные на РМ) должны обеспечивать одновременную работу не менее чем с 2 прикладными программами;

е) драйверы аппаратных средств расширения функциональных возможностей (представленных в ЭД) должны обеспечивать их работоспособность в среде предустановленной ОС.

10.4 Системные программы расширения функциональных возможностей должны обеспечивать их работоспособность в среде ОС и должны включать в себя:

а) программы управления учебным процессом;

б) программы для организации единого информационного пространства школы, включая возможность размещения работ учащихся и работу с цифровыми ресурсами;

в) программы для организации общения и групповой работы с использованием компьютерных сетей;

г) программы обеспечения работы с БТ (в случае необходимости при использовании БТ для РМУ),

д) антивирусные программы;

е) программы работы с ИД (в случае поставки ИД).

ж) прокси-сервер (для РМП. сервера);

и) Интернет-навигатор (для РМП);

к) электронную почту (для РМП. сервера);

л) программу для записи лазерных дисков (для РМП);

м) программу для организации мультимедиа (аудио-, видео-) архивов;

н) программу поддержки web-камеры.

10.5 В состав прикладных программ должны входить:

а) текстовый редактор.

б) электронные таблицы;

в) графический редактор для векторной и растровой графики;

г) СУБД;

д) программы создания и демонстрации презентаций;

е) редактор web-страниц,

ж) менеджер файлов;

и) инструментальные программы разработки программ на языке программирования высокого уровня (рекомендуются инструментальные программы для языков BASIC. PASCAL. C++);

к) программы для работы цифровой измерительной лаборатории, статистической обработки и визуализации данных;

л) виртуальные компьютерные лаборатории по основным разделам курсов математики и естественных наук;

м) клавиатурный тренажер:

н) программы распознавания текста для русского, национального и изучаемых иностранных языков;

п) программа-переводчик для русского, национального и изучаемых иностранных языков;

р) многоязычный электронный словарь;

с) программа для просмотра статических изображений;

т) мультимедиа-проигрыватель;

у) звуковой редактор:

ф) программа для проведения видеомонтажа и сжатия видеофайлов;

х) программа для авторинга мультимедиа материалов:

ц) программа-архиватор.

10.6 Программы управления ИД должны обеспечивать выполнение следующих функций:

а) регистрацию новых пользователей;

б) настройку и калибровку ИД:

в) вывод перемещаемой панели инструментов на экран;

г) доступ к приложениям и файлам;

д) создание и проведение презентаций;

е) ввод текстовой информации (виртуальная клавиатура для ввода текста или заметок),

ж) управление объектами на экране;

и) ввод графической информации: письмо и рисование, вставка изображений:

к) масштабирование рисунков без потери качества изображения;

л) запись и сохранение содержимого экранов в форме последовательности копий изображений экрана;

м) наличие справочной системы по работе с ИД.

10.7 Дистрибутивы всех программ должны быть записаны на магнитных носителях или лазерных дисках (предпочтительно) и снабжены программами автоматизированной загрузки и выгрузки.

# 11 Требования к характеристикам технического обслуживания средств вычислительной техники

Характеристики ТО должны удовлетворять следующим требованиям:

а) модели СБ или БТ для РМУ при поставке в одно общеобразовательное учреждение должны быть одинаковы;

б) наличие гарантии поставщика (производителя) на ВТ — не менее двух лет со дня поставки потребителю:

в) обеспечение консультаций у поставщика;

г) наличие телефона «горячей линии» у поставщика (разработчика);

д) срок действия лицензий на использование программ (при поставке по лицензиям) — не менее трех лет со дня поставки потребителю.

### 12 Методы испытаний средств вычислительной техники и программных средств

#### 12.1 Методы проверки комплектности поставки средств вычислительной техники

12.1.1 Непосредственно проверить соответствие комплектности поставки по информации в ЭД.

12.1.2 Проверить соблюдение количественных характеристик поставки согласно требованиям, установленным в таблице 1.

#### 12.2 Методы проверки характеристик безопасности средств вычислительной техники

Проверить наличие для всех ВТ действующих сертификатов соответствия Системы сертификации ГОСТ Р. выданных органами по сертификации, аккредитованными Федеральным агентством по техническому регулированию и метрологии, и СЭЗ, выданных Федеральной службой по надзору в сфере защиты прав потребителей и благополучия человека.

### 12.3 Методы испытаний средств вычислительной техники и программных сродств

12.3.1 Требования к методам испытаний БК ПЭВМ, ВМ. ИД. БК сервора. устройств воспроизведения звука. ПУ. СУ, проекторов, web-камер, архивных накопителей информации, устройств для чтения информации с карт памяти РМП. сетевого оборудования, ИБП. сетевых фильтров, системных характеристик средств вычислительной техники, программных средств, технического обслуживания средств вычислительной техники представлены в таблицах В.1 — В. 17 приложения В.

12.3.2 При испытаниях устройств для чтения информации с карты памяти непосредственно проверить наличие последовательного интерфейса, согласованного с интерфейсом РМП, и работоспособность устройств.

12.3.3 В приложении Д приведен справочный перечень ИДП (для случая установки на ПЭВМ комплекта ОС MS Windows® ХР).

### Приложение А (обязательное)

# Требования к составу и значениям технических характеристик средств ВТ

# Таблица А.1 - Требования к составу и значениям характеристик БК ПЭВМ

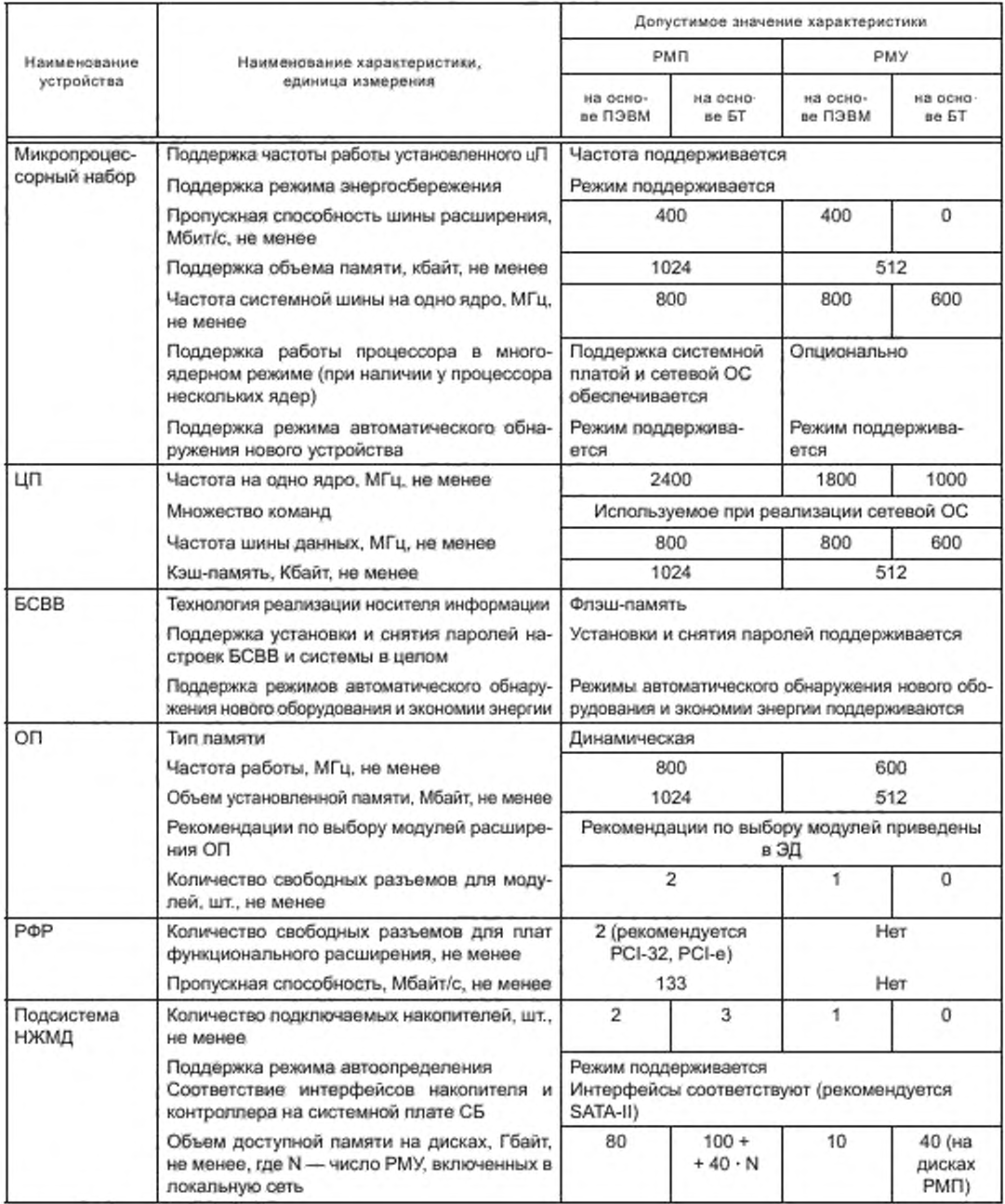

### Продолжение таблицы А.1

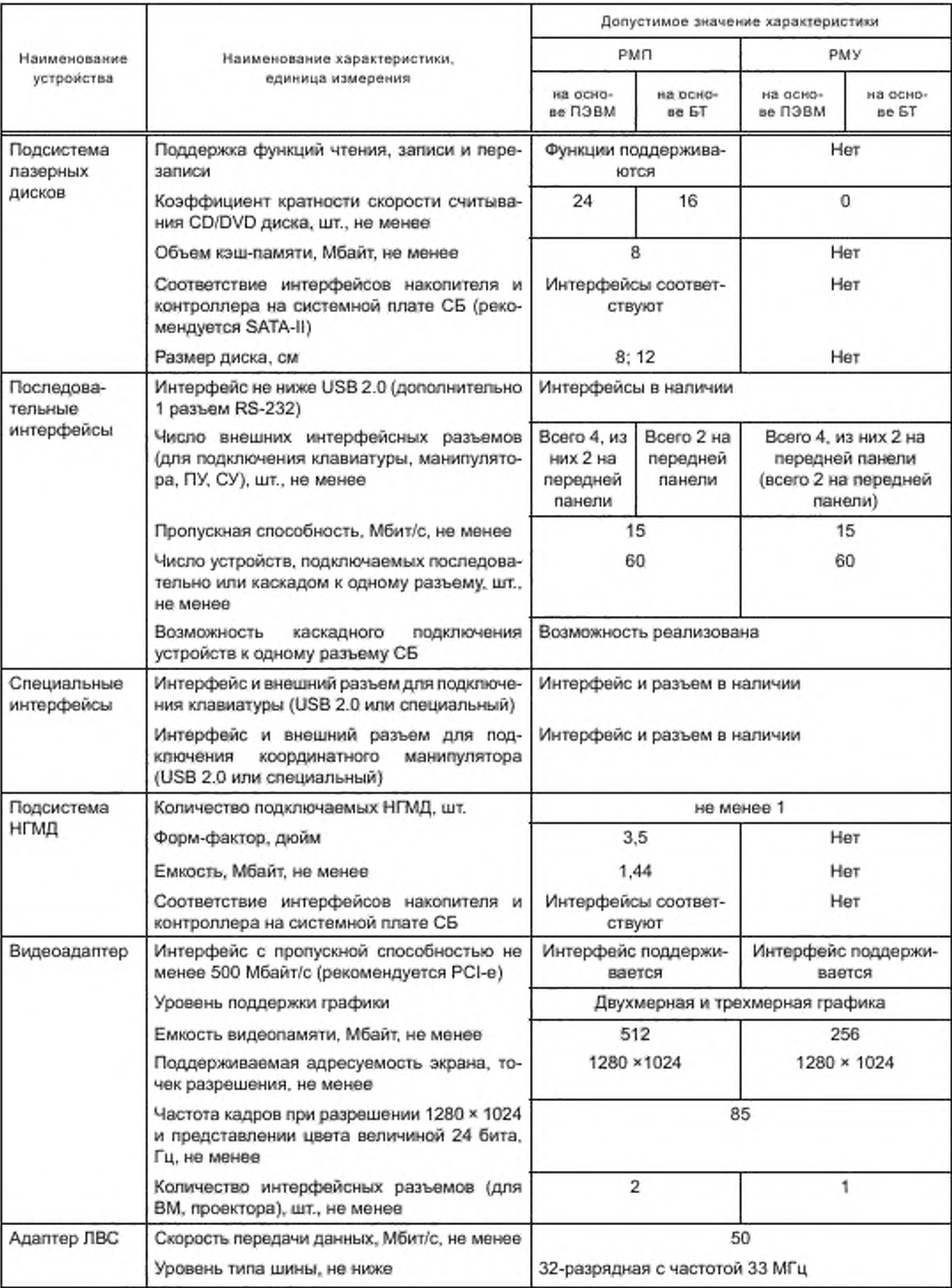

Продолжение таблицы А.1

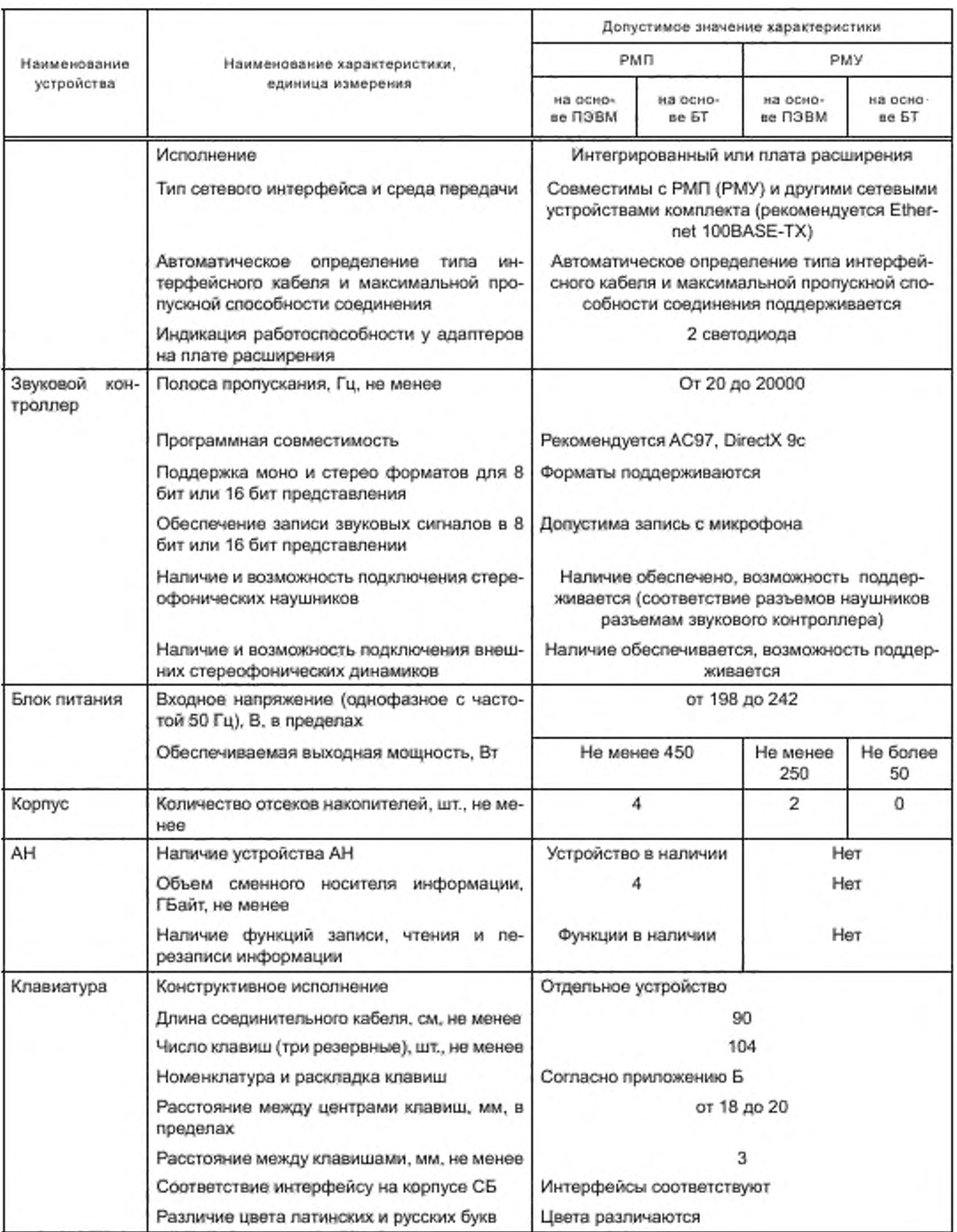

Продолжение таблицы А.1

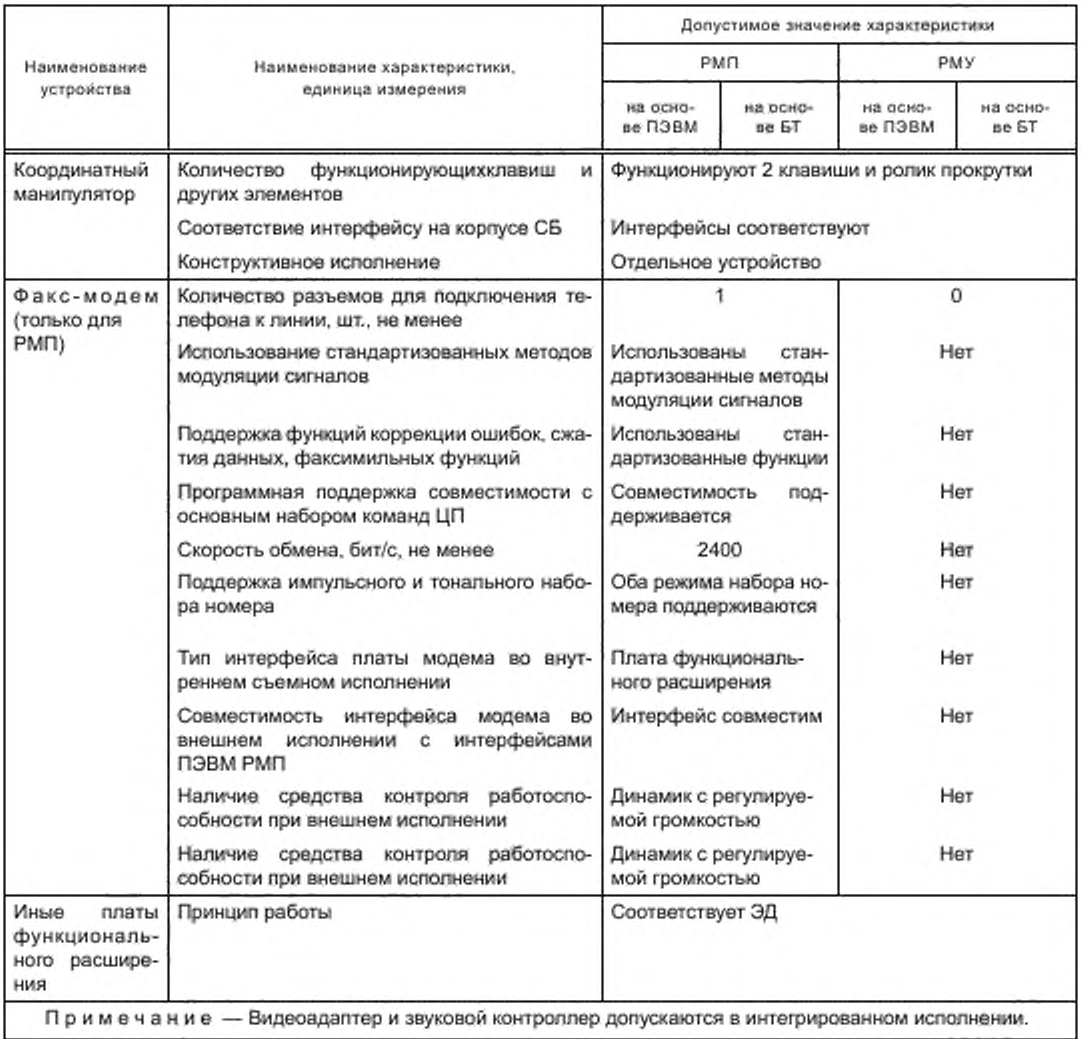

Таблица А.2 - Требования к составу и значениям технических характеристик ВМ

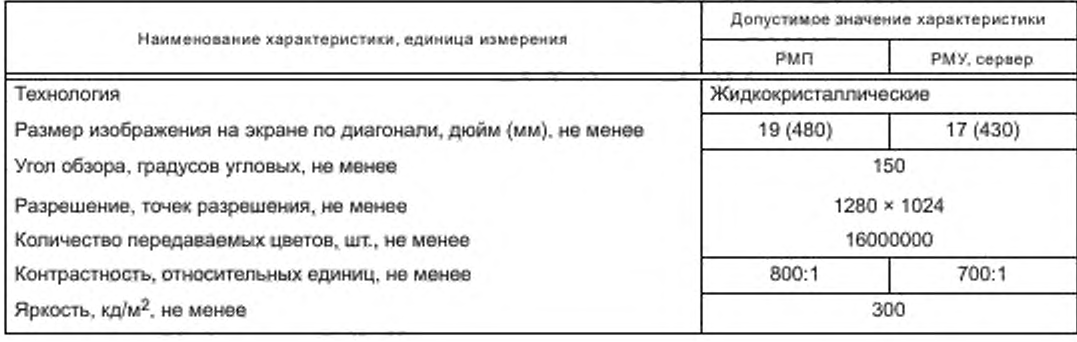

*Окончание таблицы А. 2*

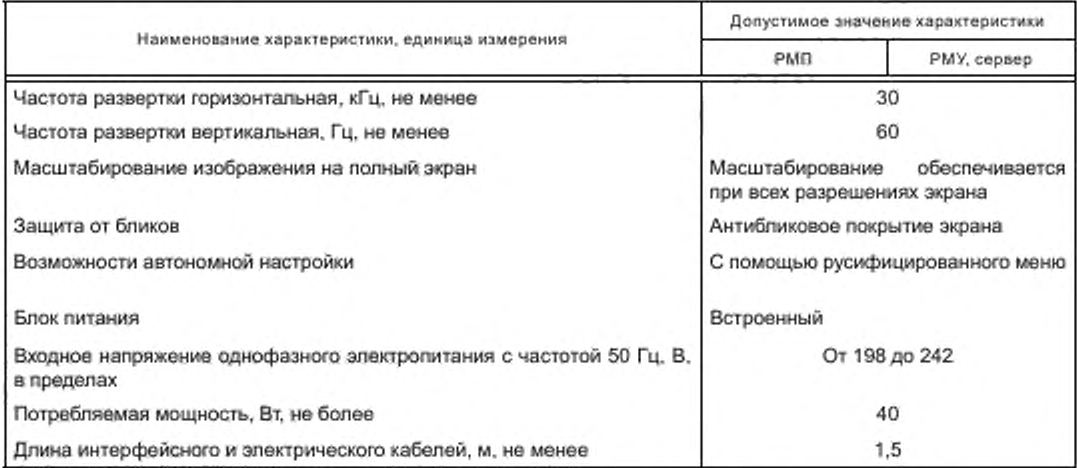

Таблица А.З — Требования к составу и значениям технических характеристик ИД

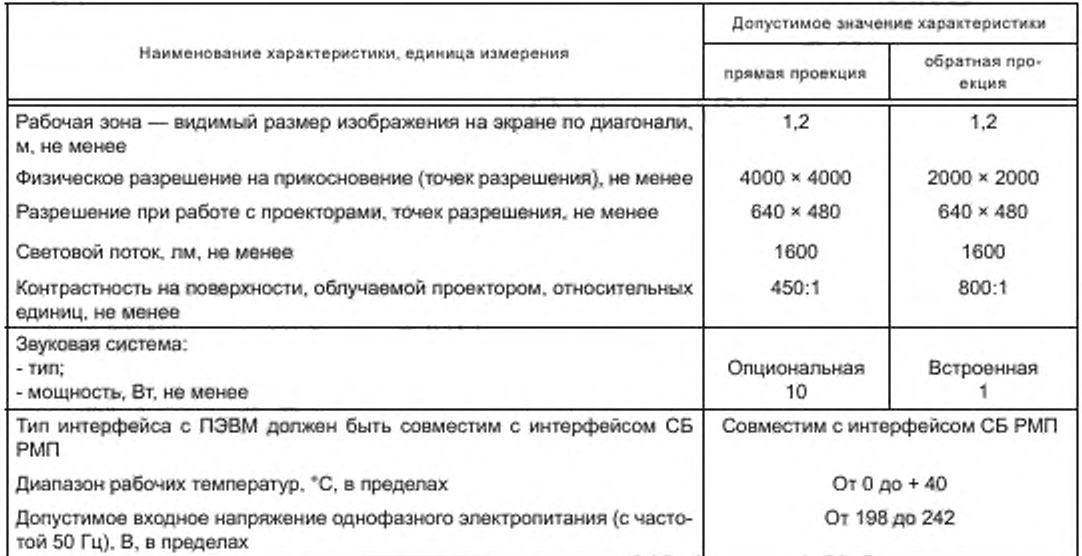

Таблица А.4 — Требования к составу и значениям технических характерстик БК сервера

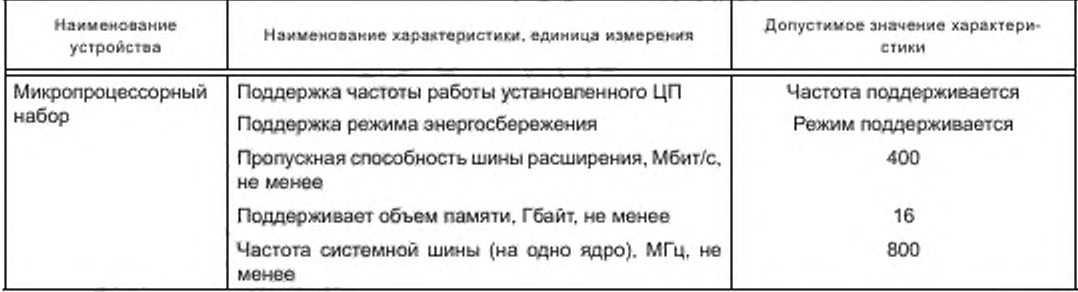

# Продолжение таблицы А.4

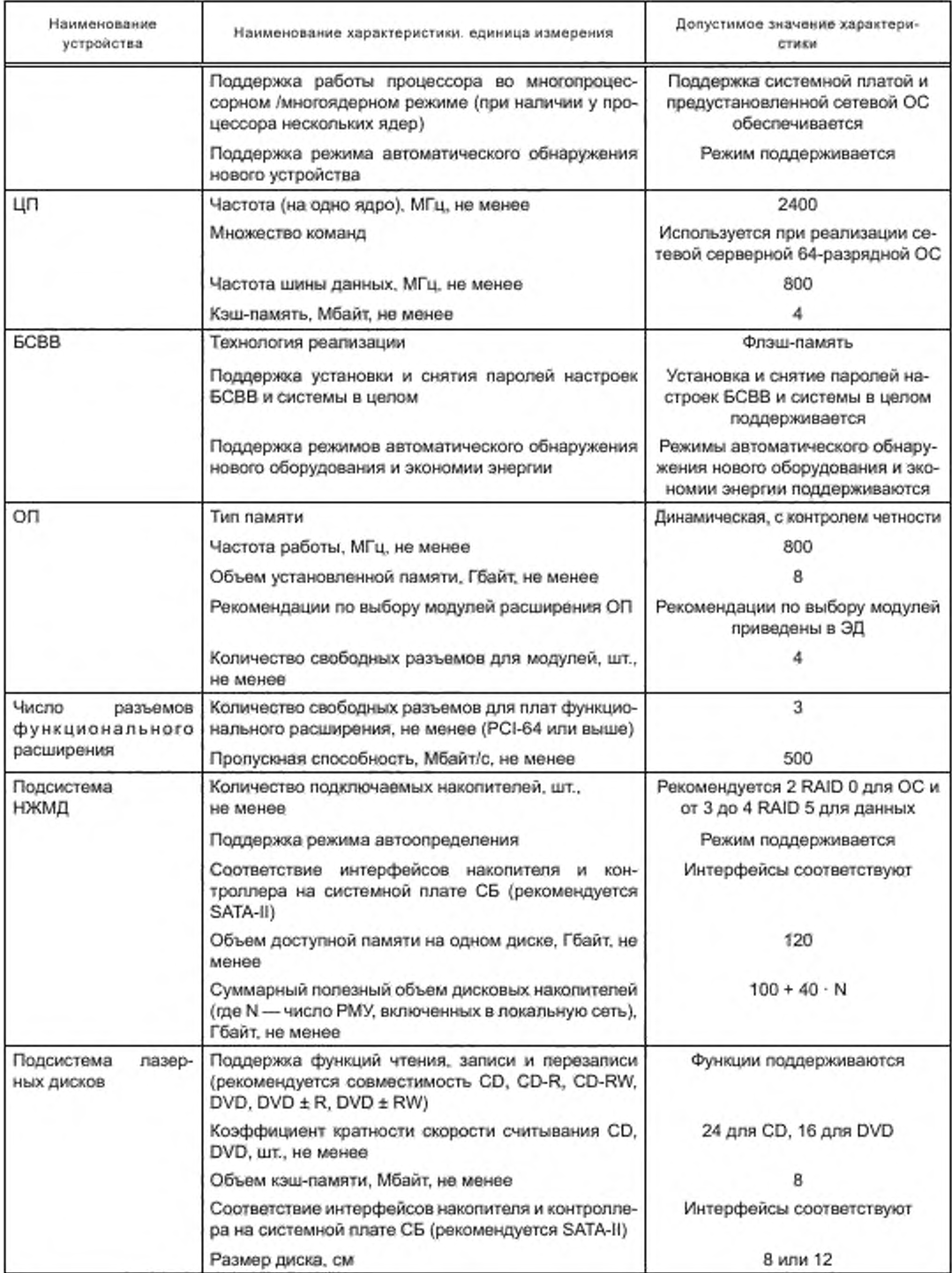

*Продолжение таблицы А. 4*

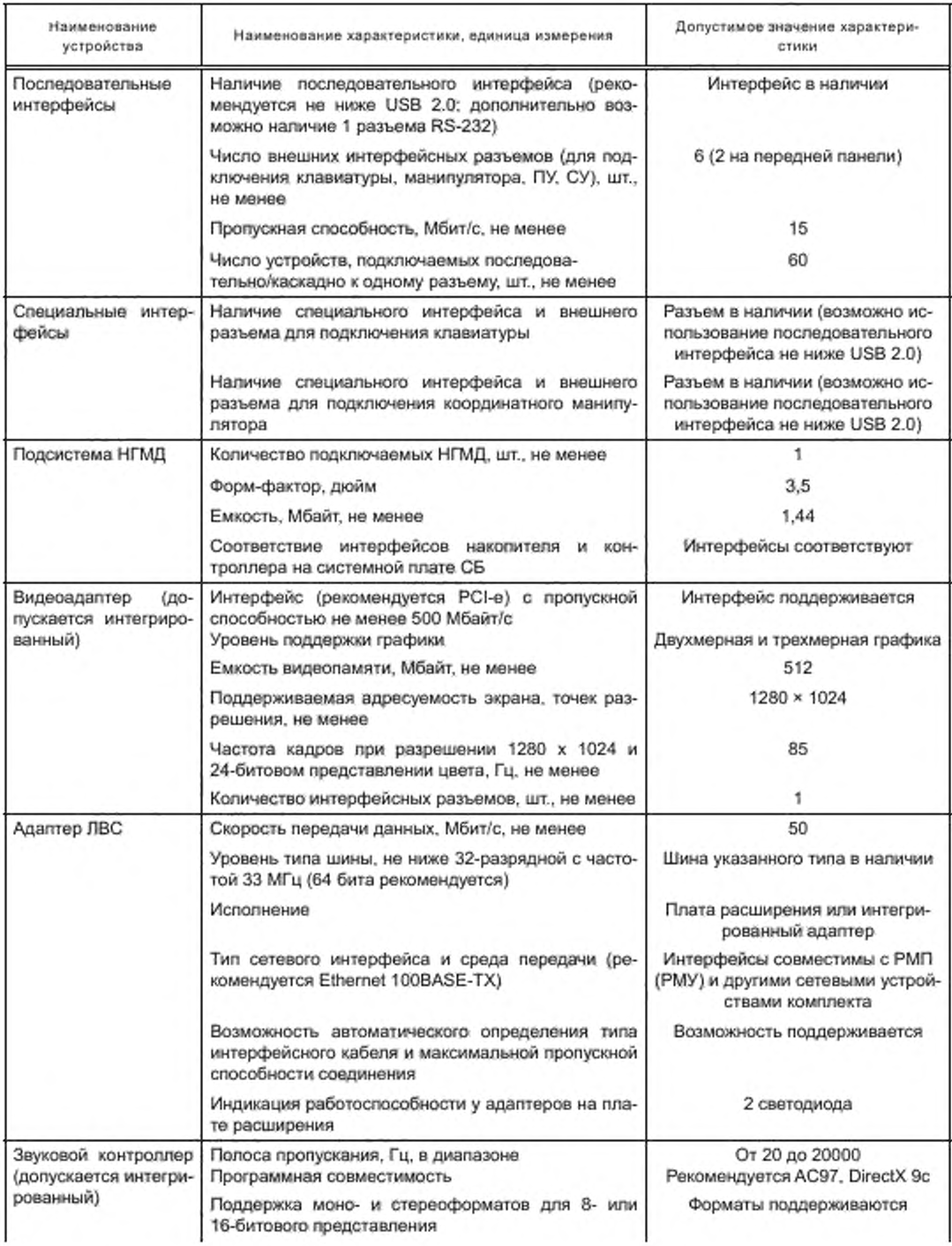

*Окончание таблицы А. 4*

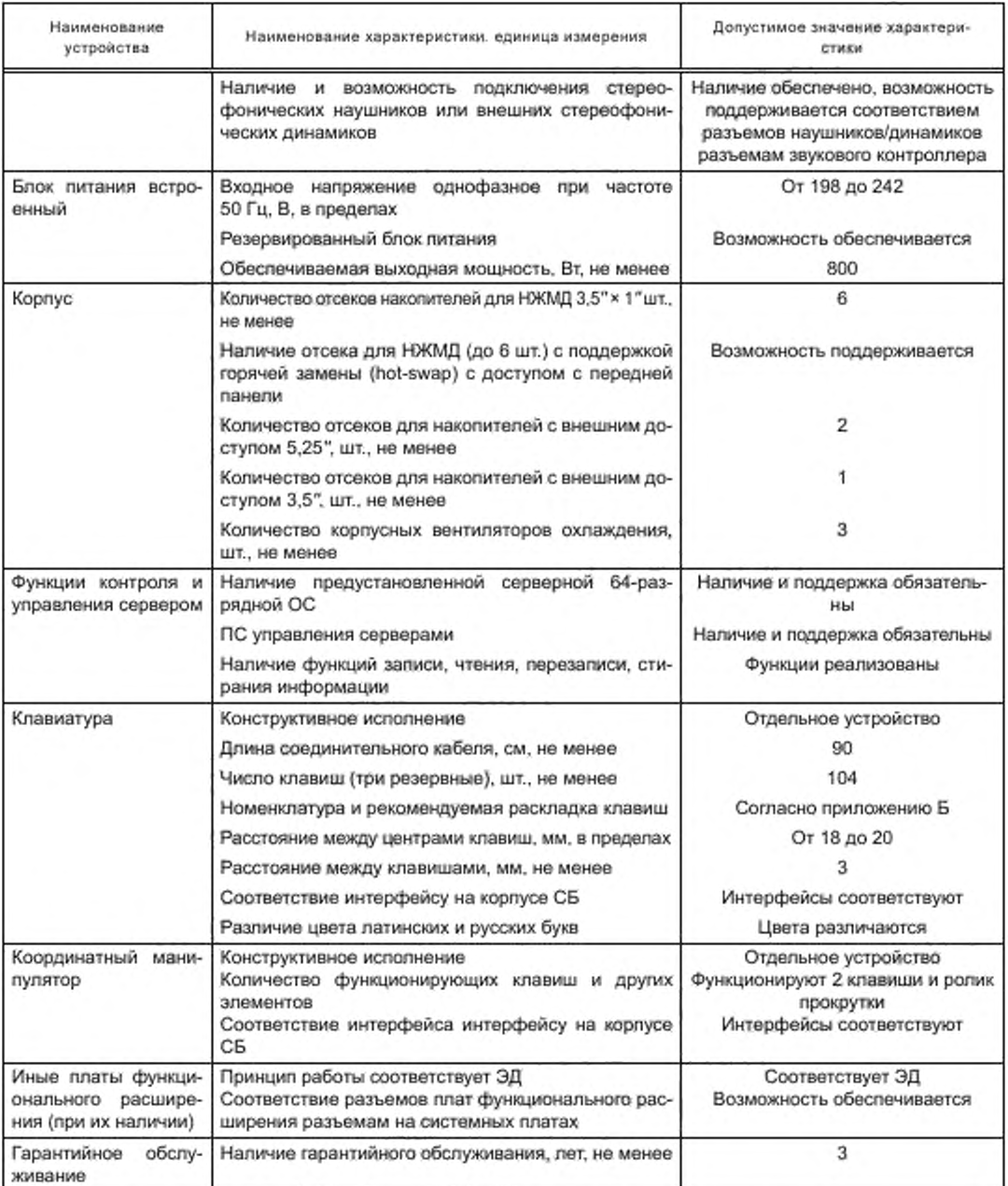

# Таблица А.5 — Требования к составу и значениям технических характеристик проектора

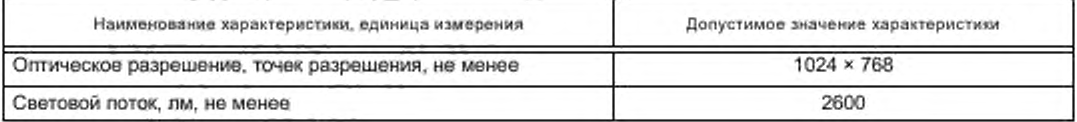

*Окончание таблицы А. 5*

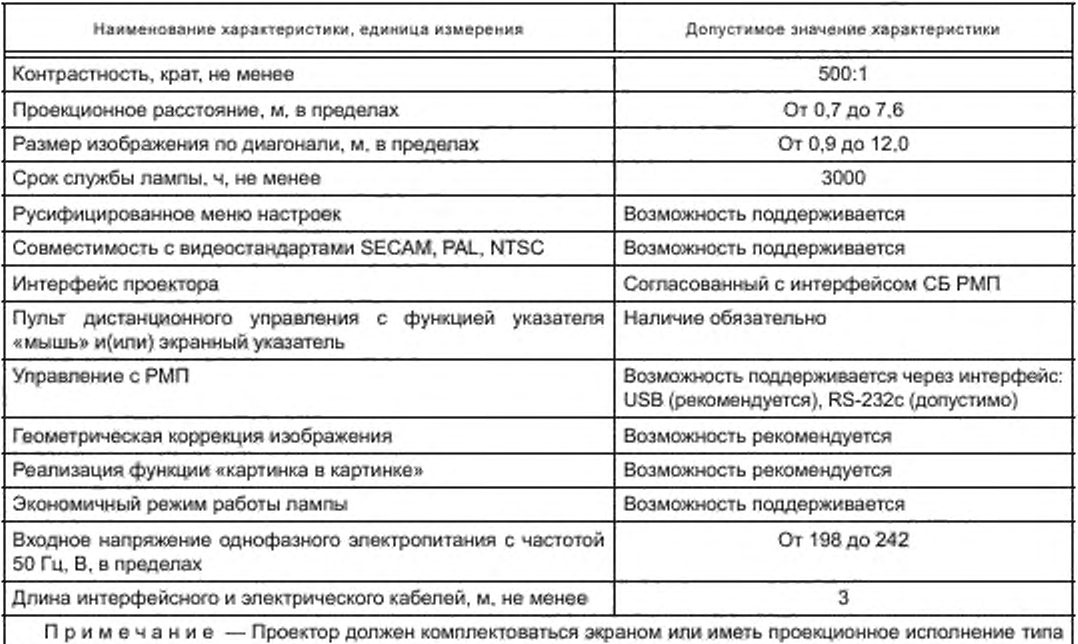

«видеокуб».

Таблица А.6 — Требования к составу и значениям технических характеристик web-камер

| Наименование характеристики, единица измерения    | Допустимое значение характеристики                                                          |
|---------------------------------------------------|---------------------------------------------------------------------------------------------|
| Оптическое разрешение, точек разрешения, не менее | $640 \times 480$                                                                            |
| Частота кадров, кадр/с, не менее                  | 30                                                                                          |
| Тип интерфейса                                    | Последовательный, согласованный с интерфейсом<br>РМП (рекомендуется USB версии не ниже 2.0) |

Таблица А.7 — Требования к составу и значениям технических характеристик архивных накопителей информации

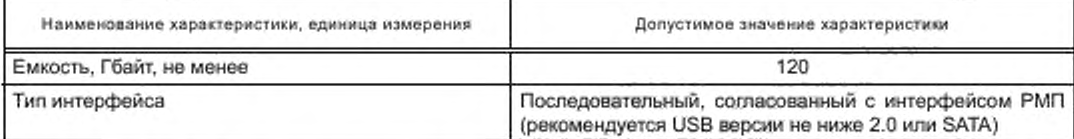

Таблица А.8 — Требования к составу и значениям технических характеристик устройства для чтения информации с карт памяти РМП

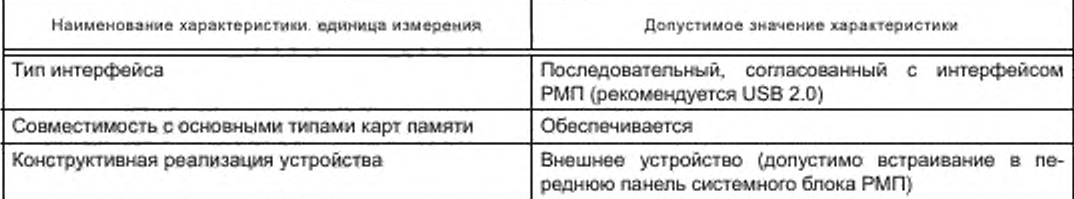

### Таблица А.9 — Требования к составу и значениям технических характеристик КУ

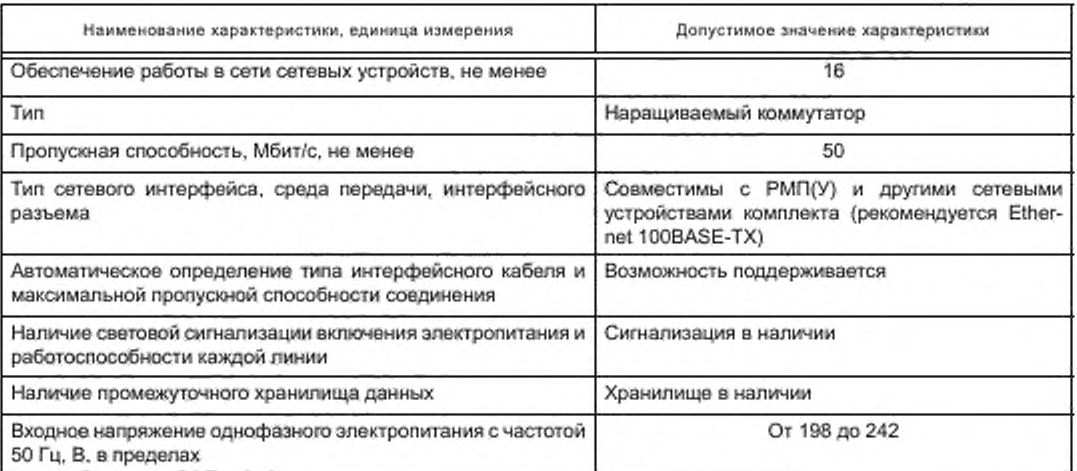

Таблица А.10 — Требования к составу и значениям технических характеристик сетевых фильтров

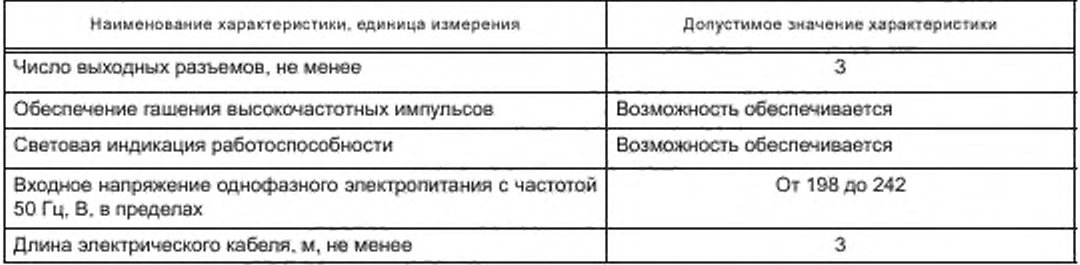

Таблица А. 11 — Требования к составу и значениям технических характеристик ИБП

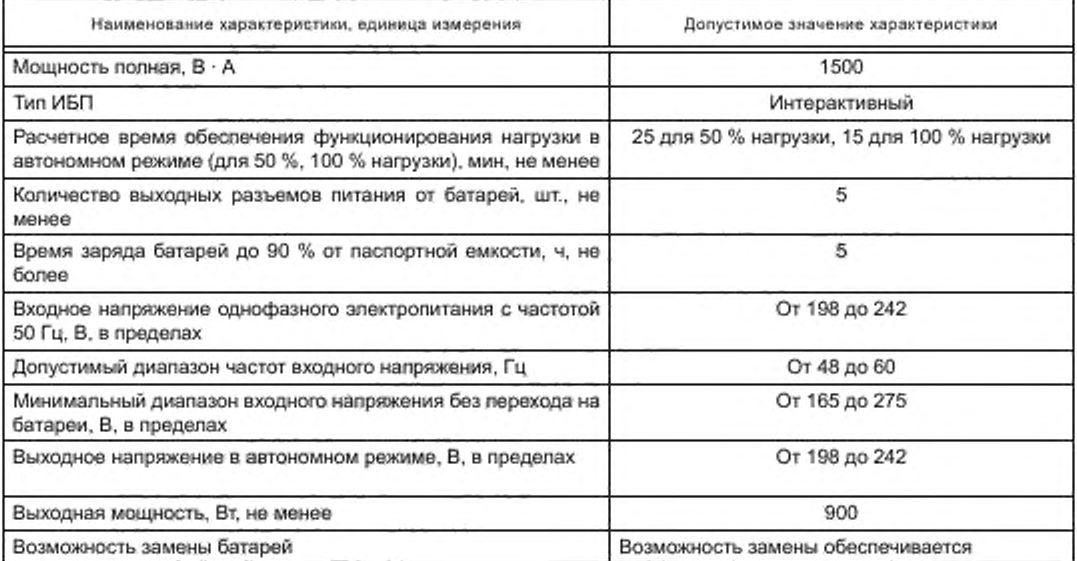

*Окончание таблицы А. 11*

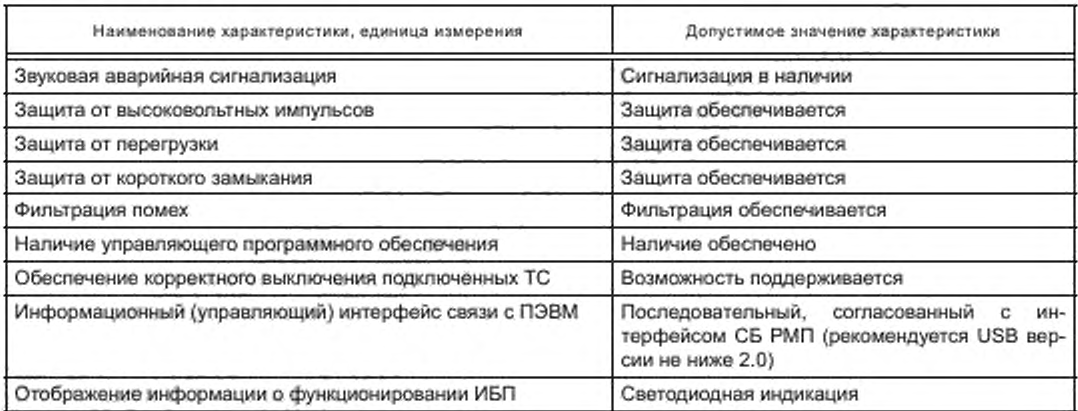

Таблица А. 12 — Требования к составу и значениям технических характеристик ПУ

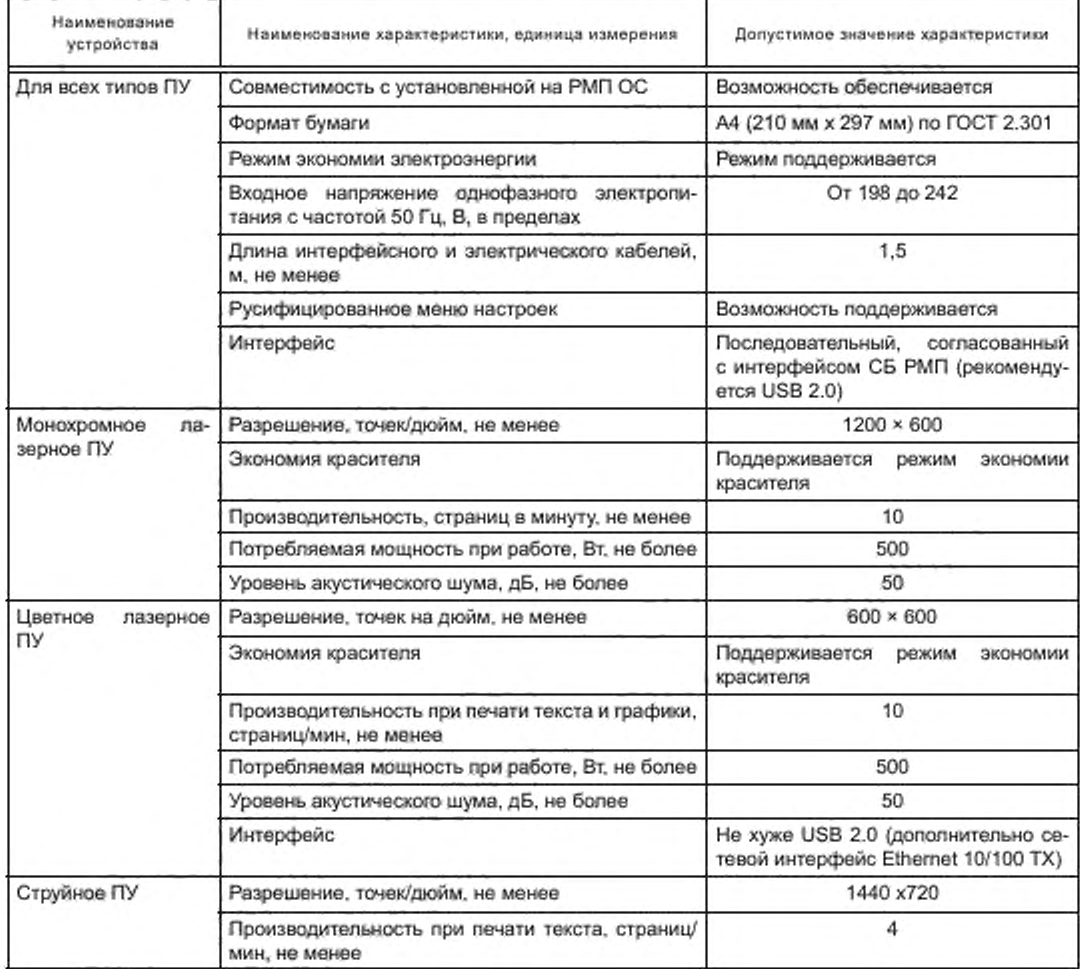

*Окончание таблицы А. 12*

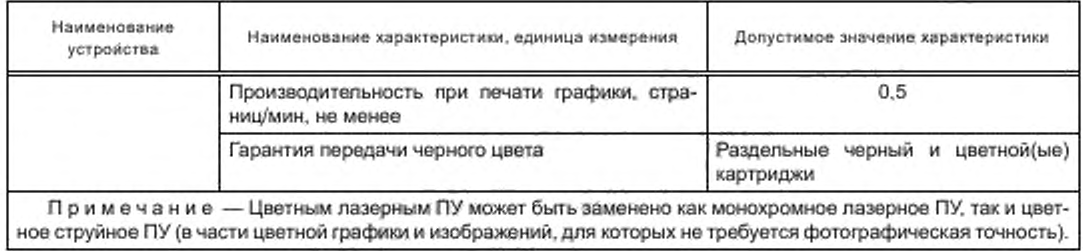

### Таблица А. 13 — Требования к составу и значениям технических характеристик СУ

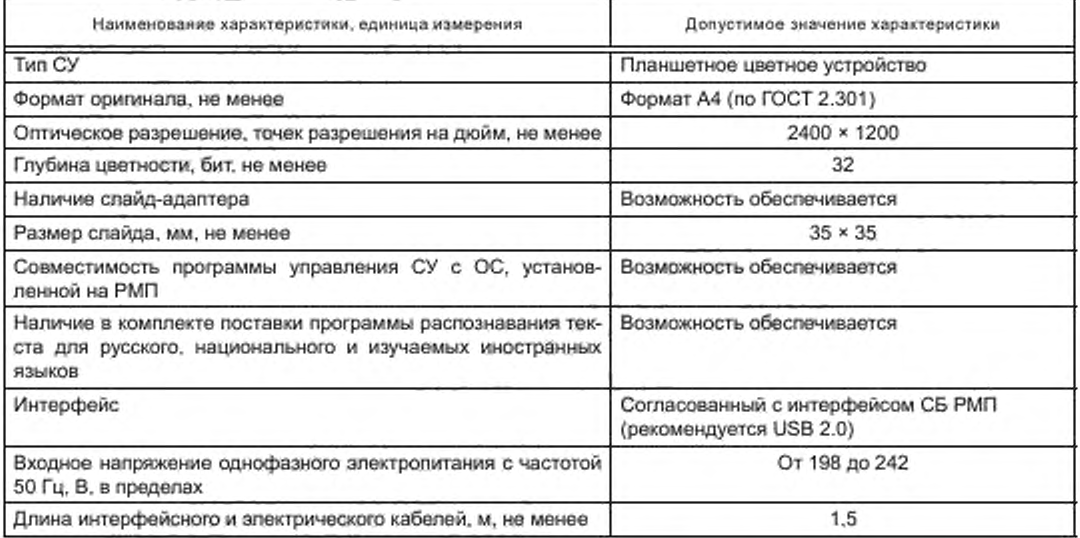

Т аб л и ц а А.14 — Требования к составу и значениям технических характеристик устройств воспроизведения звука

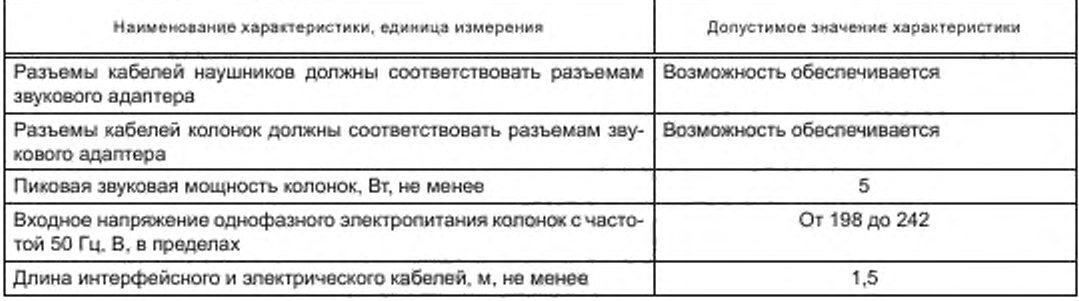

### Приложение Б (рекомендуемое)

### Минимальная номенклатура и рекомендуемая раскладка клавиш клавиатуры

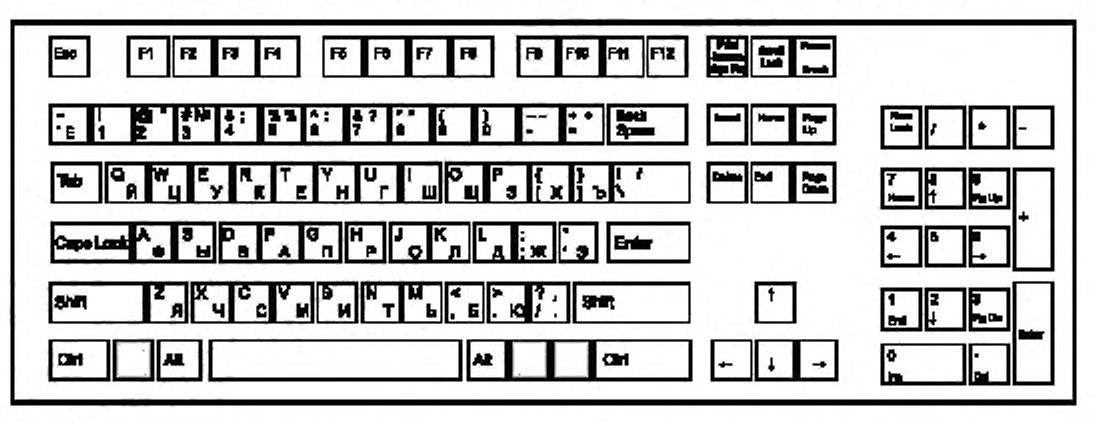

Примечания

1 Выбор латинского и русского наборов символов рекомендуется осуществлять одновременным нажатием клавиш Ctrl и Alt.

2 Заштрихованы резервные клавиши.

Рисунок Б.1 - Минимальная номенклатура и рекомендуемая раскладка клавиш клавиатуры

Таблица Б.1 - Расшифровка обозначений клавиш управления

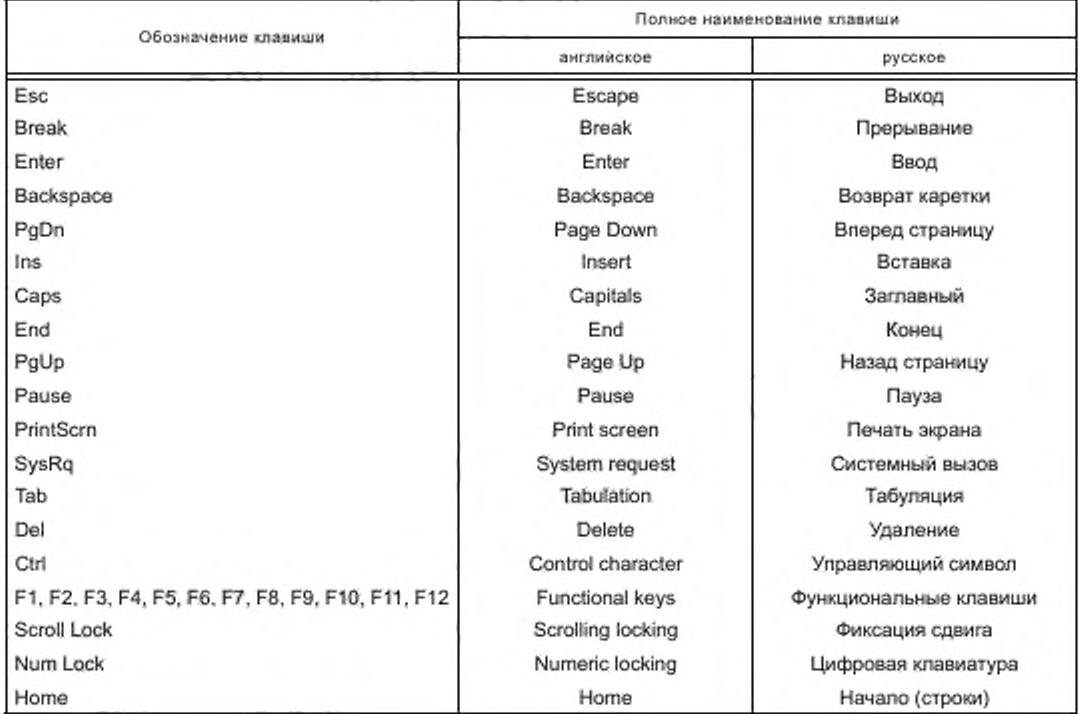

### Приложение В (рекомендуемое)

# Методы испытаний средств вычислительной техники и программных средств

### Таблица В.1 - Методы испытаний устройств БК ПЭВМ на соответствие требованиям, представленным в таблице А.1 приложения А

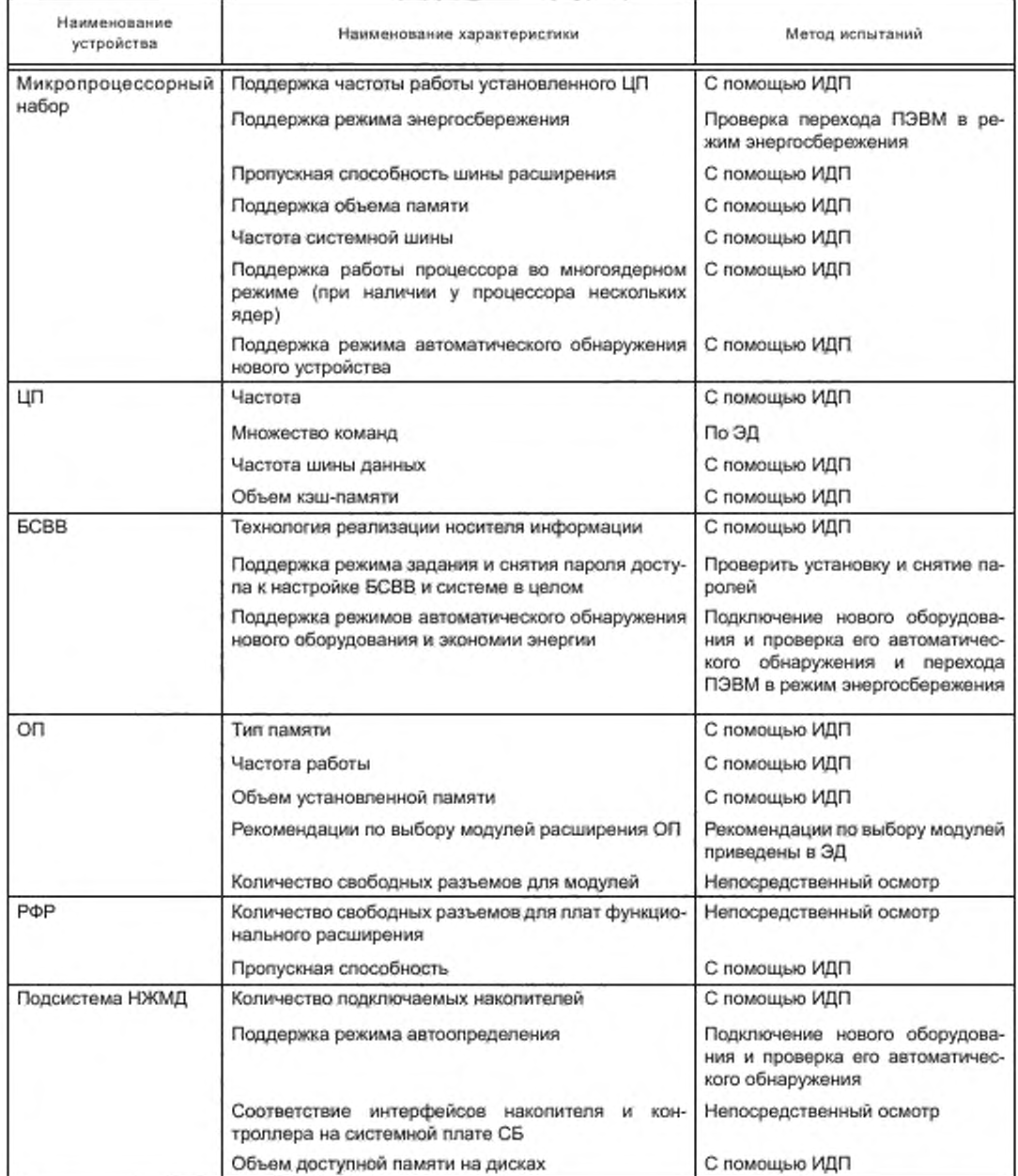

*Продолжение таблицы В. 1*

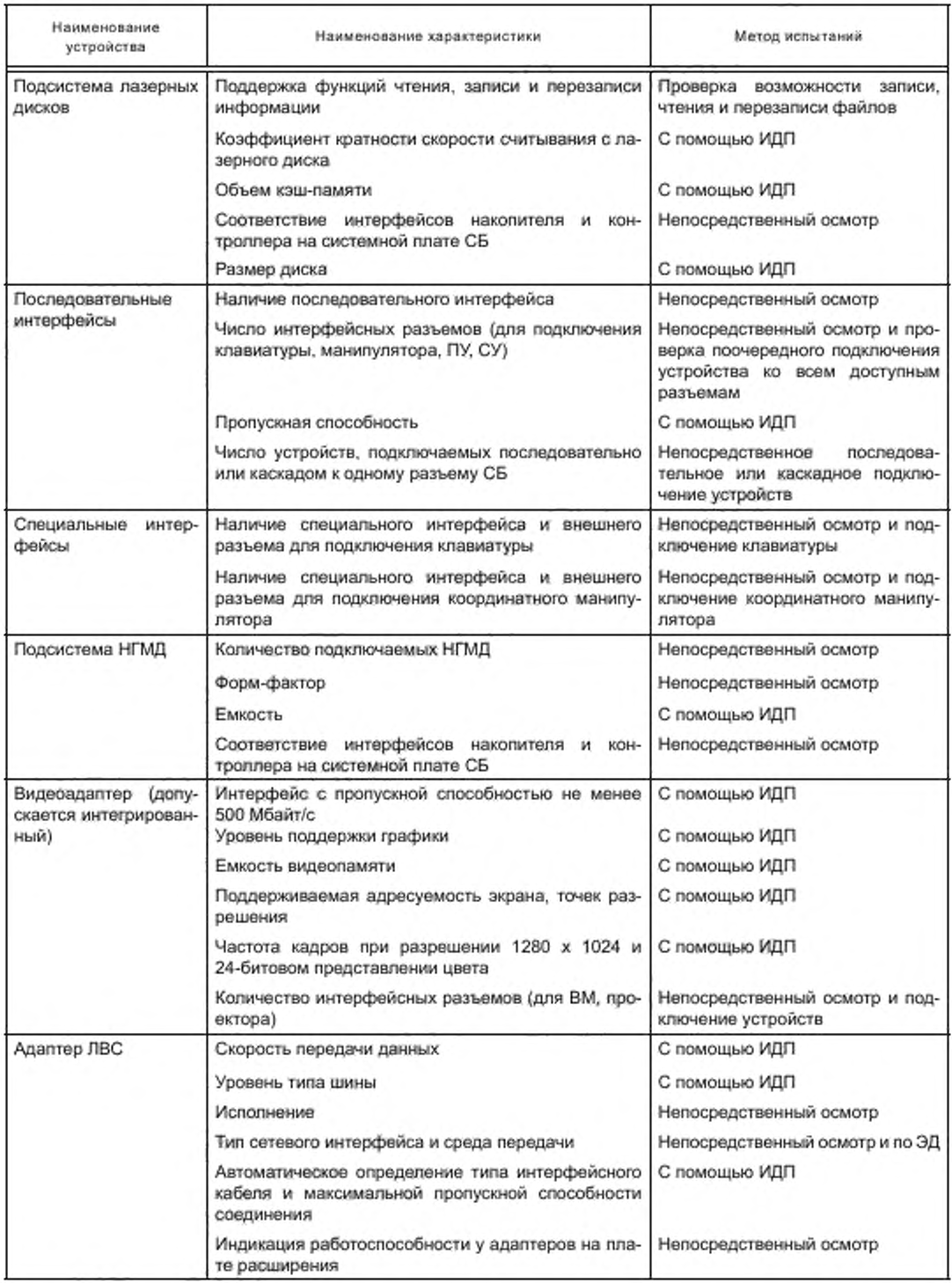

*Продолжение таблицы В. 1*

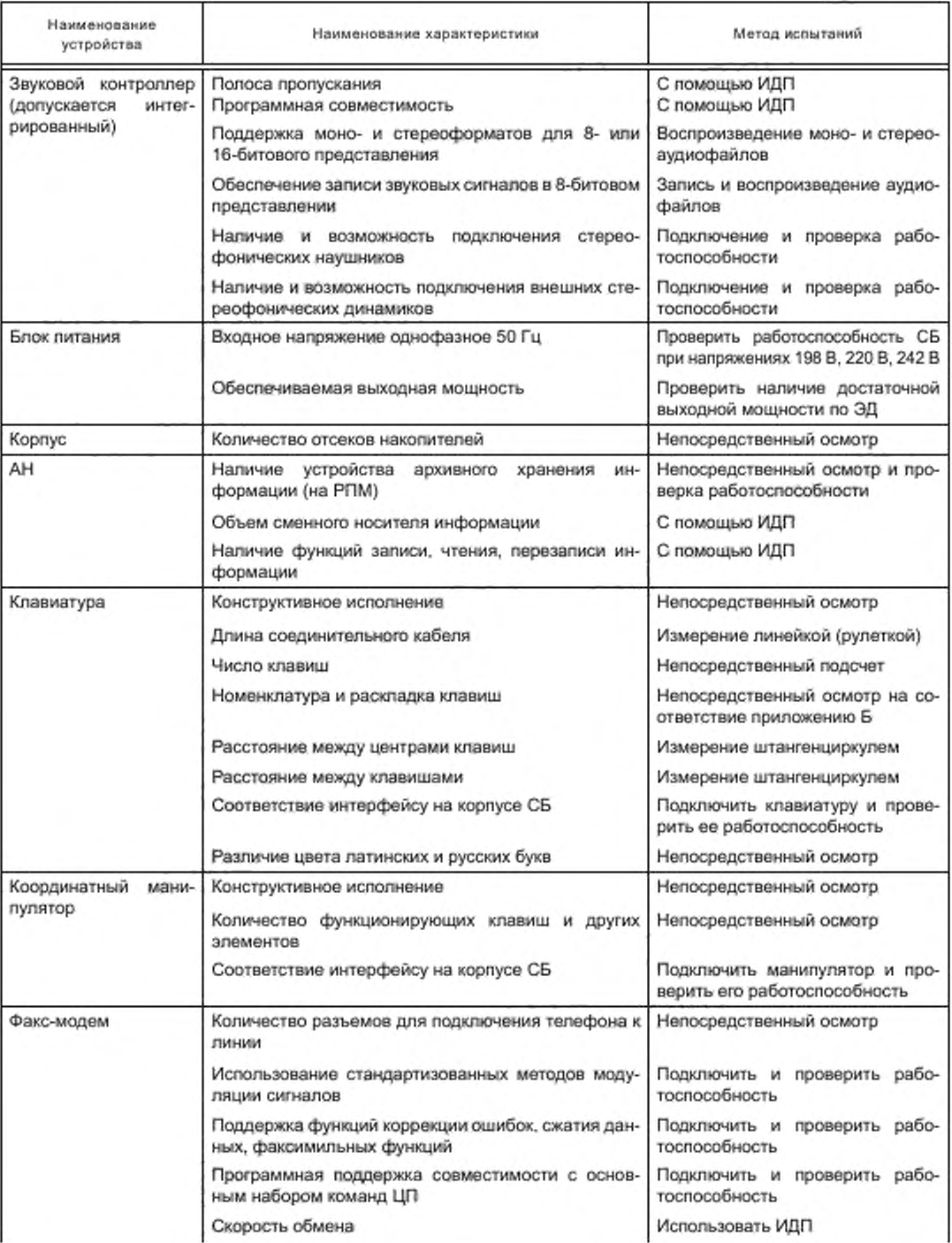

*Окончание таблицы В. 1*

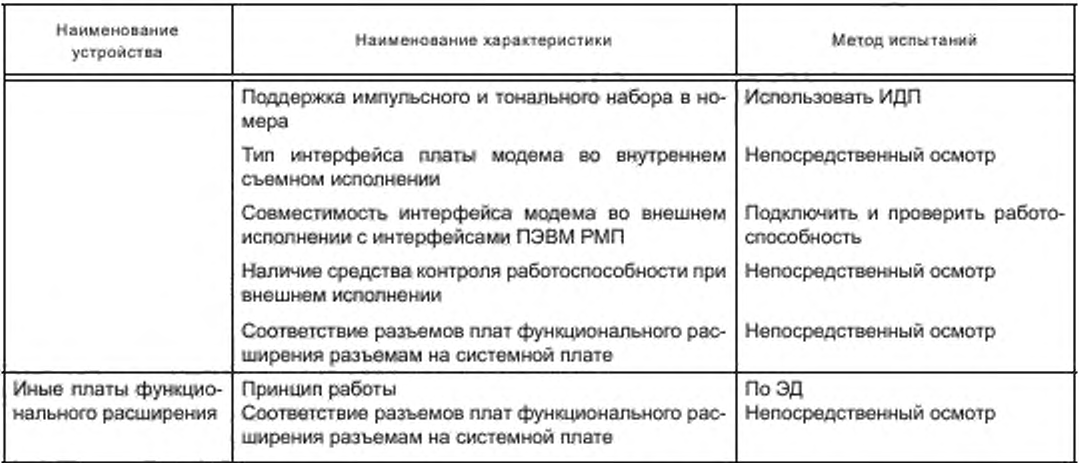

Таблица В.2 — Методы испытаний ВМ на соответствие требованиям, представленным в таблице А.2 приложения А

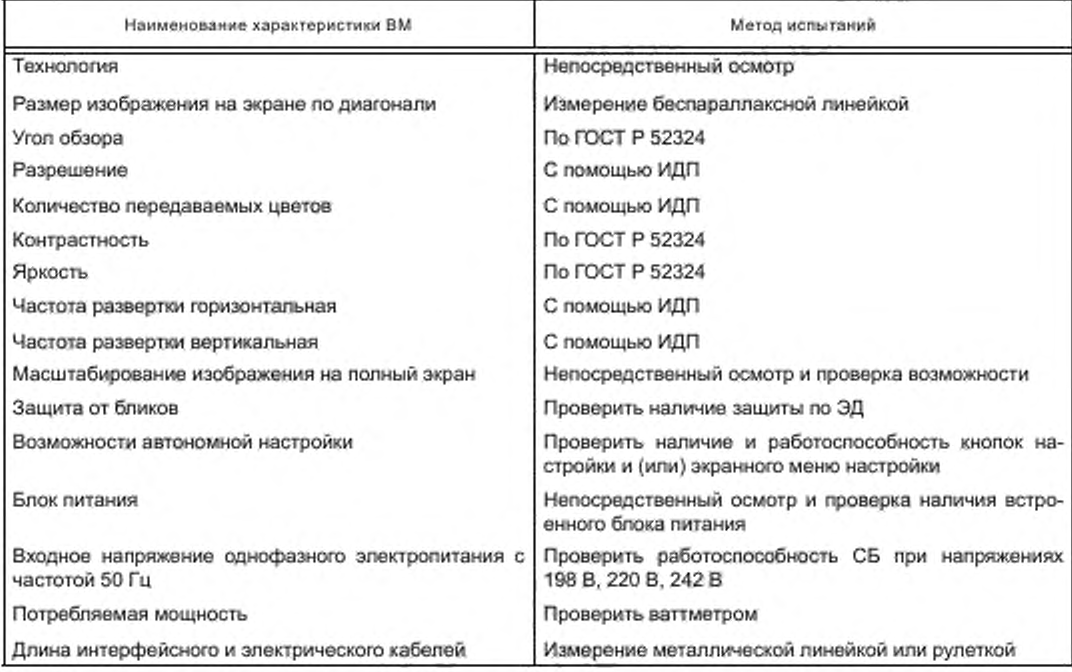

Таблица В.З — Методы испытаний ИД на соответствие требованиям, представленным в таблице А.З приложения А

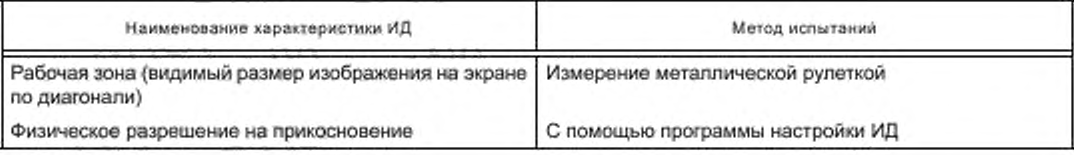

*Окончание таблицы В.З*

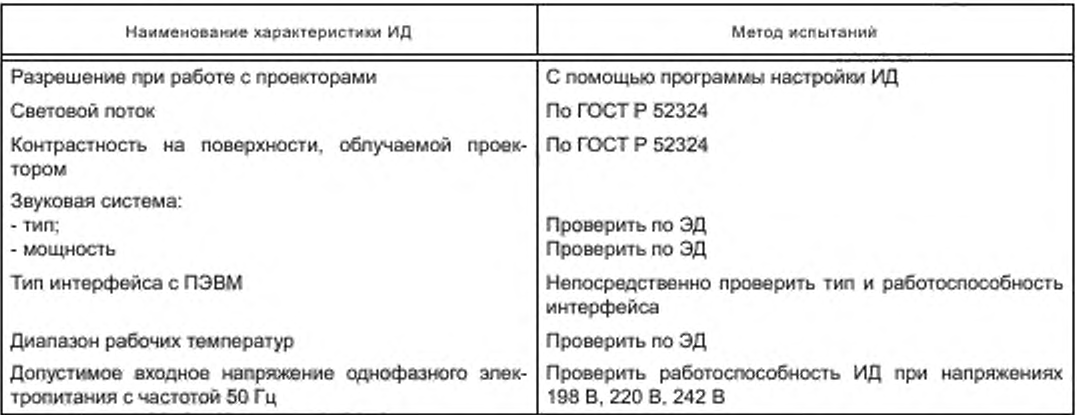

Т аб л и ц а В.4 — Методы испытаний устройств БК сервера на соответствие требованиям, представленным в таблице А.4 приложения А

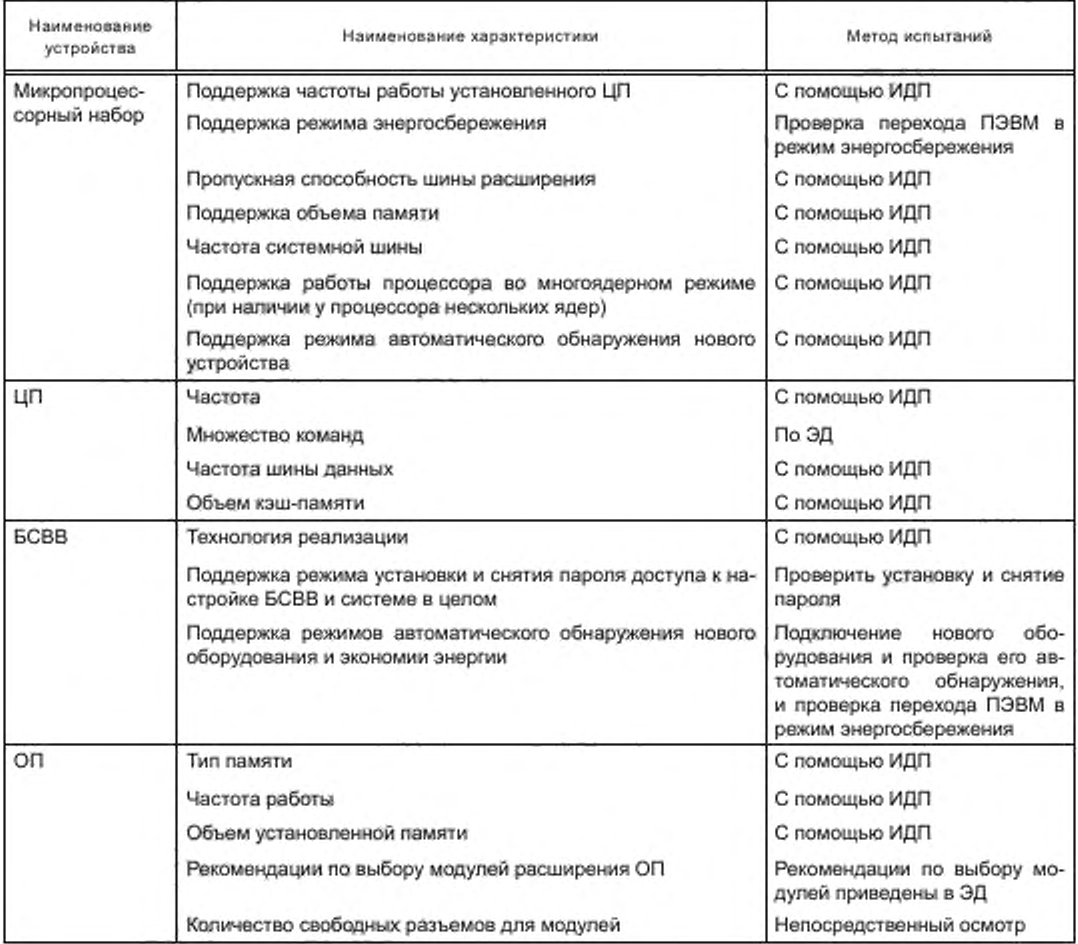

### *Продолжение таблицы В. 4*

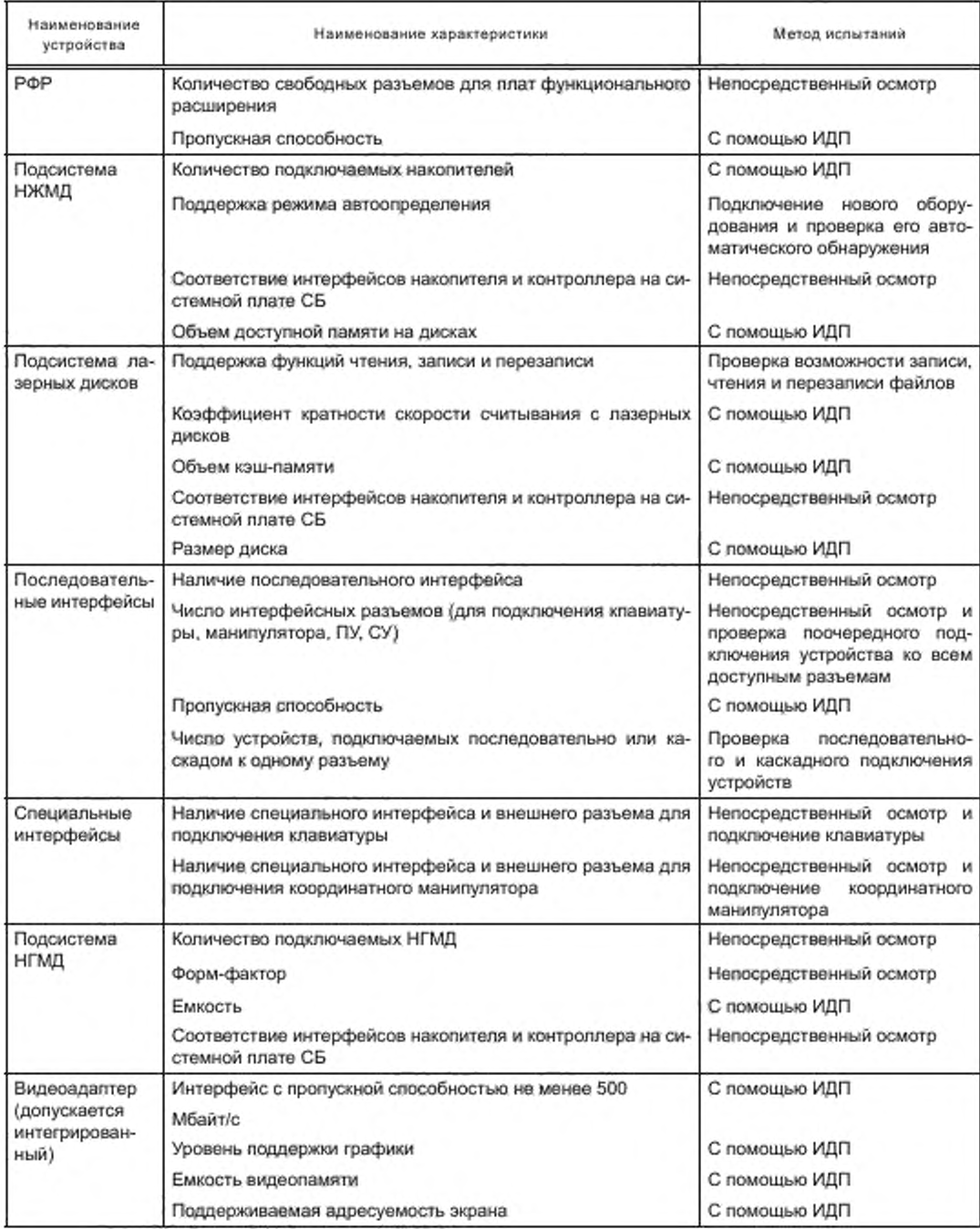

# Продолжение таблицы В.4

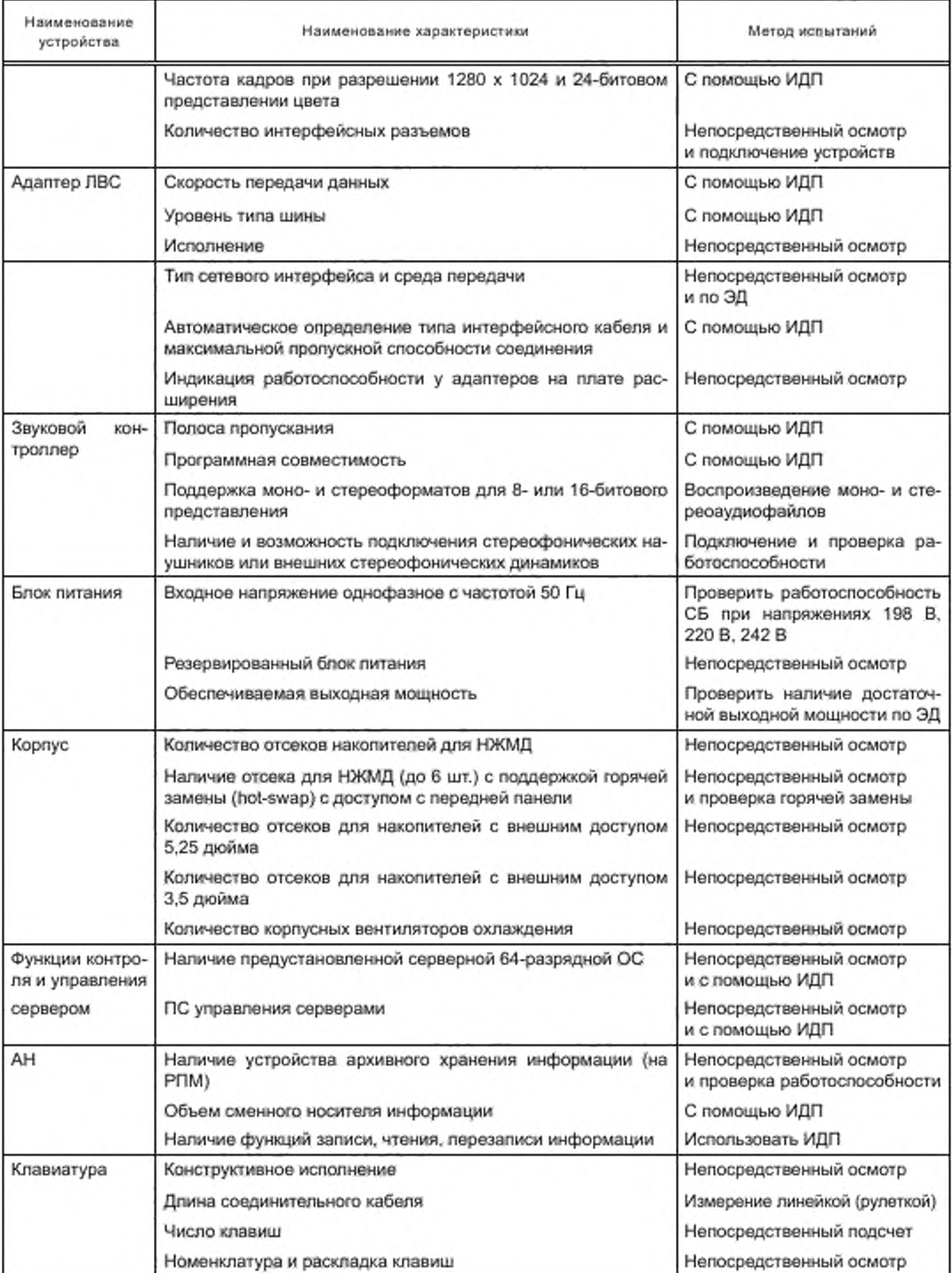

### *Окончание таблицы В. 4*

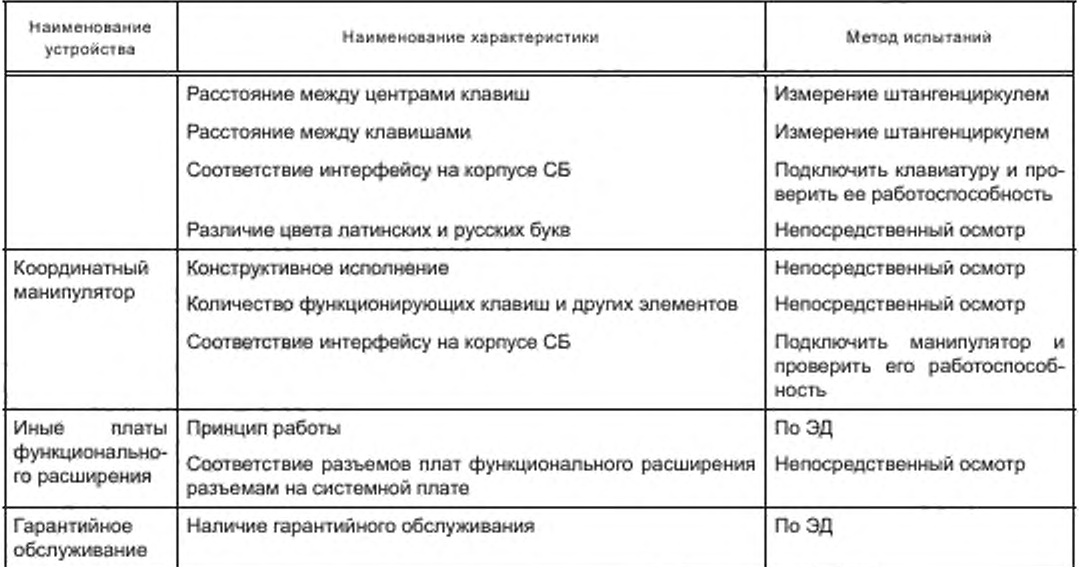

Таблица В.5 — Методы испытаний проекторов на соответствие требованиям, представленным в таблице А.5 приложения А

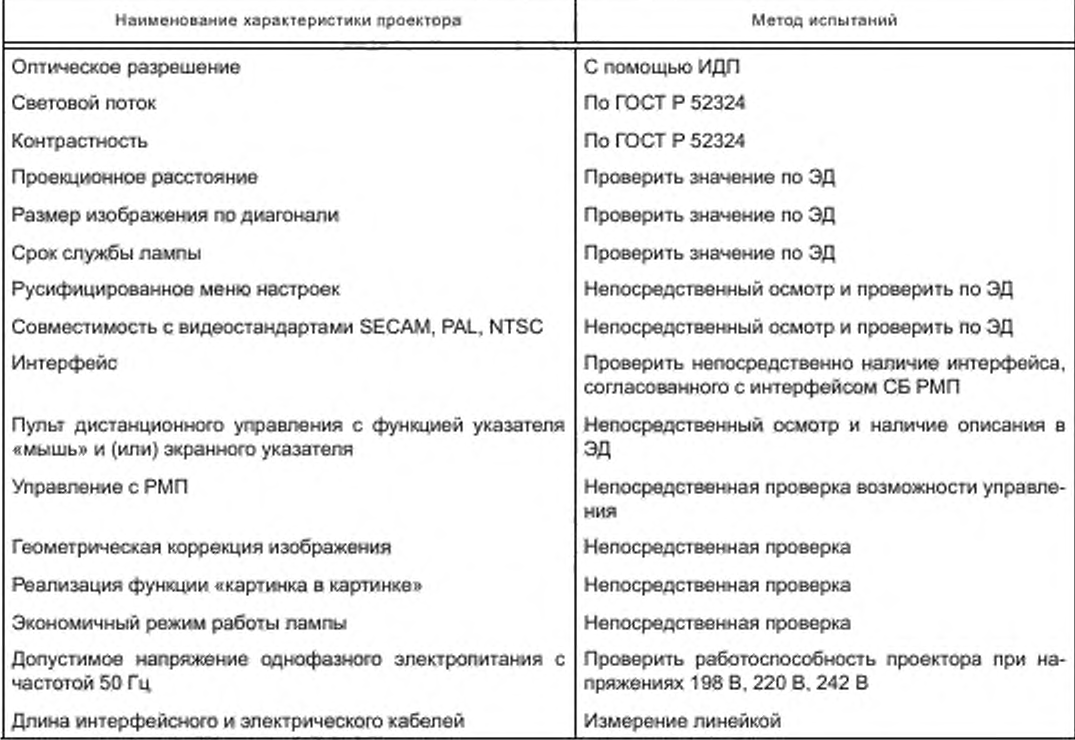

Таблица В.6 — Методы испытаний web-камер на соответствие требованиям, представленным в таблице А.6 приложения А

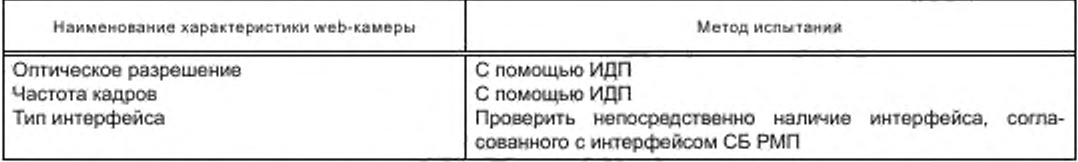

Таблица В.7 — Методы испытаний архивных накопителей информации на соответствие требованиям, представленным в таблице А.7 приложения А

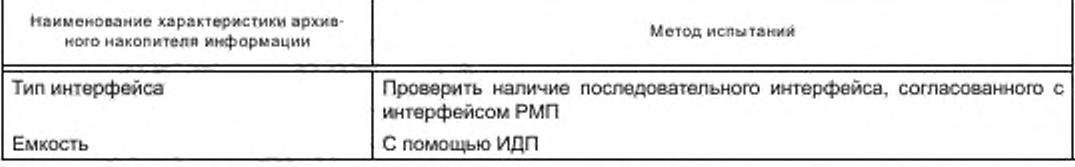

Таблица В.8 — Методы испытаний устройств для чтения информации с карт памяти РМП на соответствие требованиям, представленным в таблице А.8 приложения А

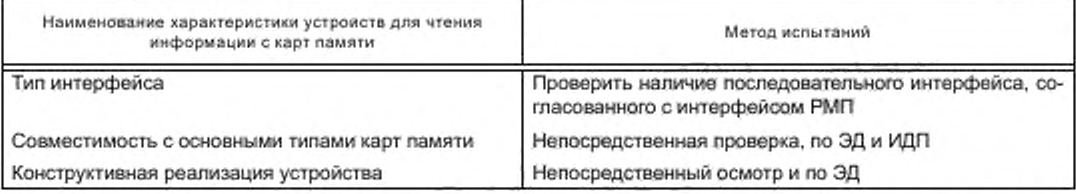

Таблица В.9 — Методы испытаний сетевого КУ на соответствие требованиям, представленным в таблице А.9 приложения А

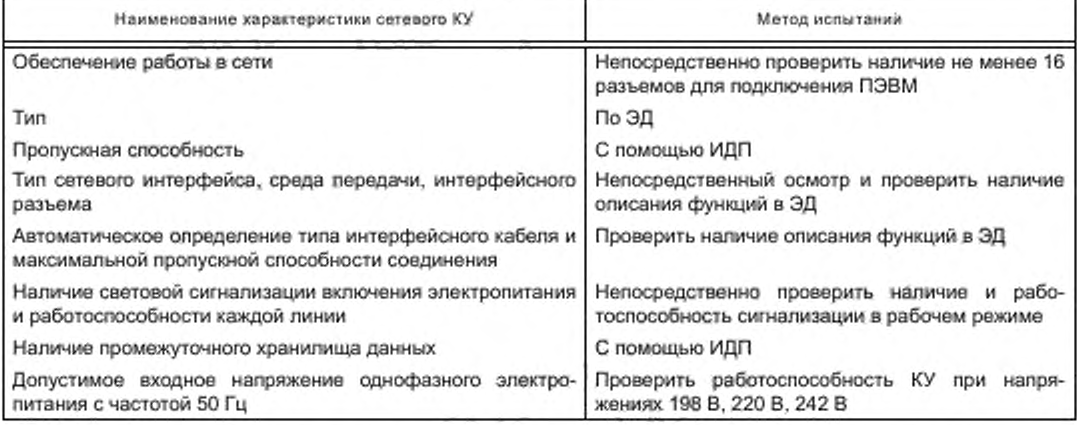

Таблица В.10 — Методы испытаний ИБП на соответствие требованиям, представленным в таблице А. 10 приложения А

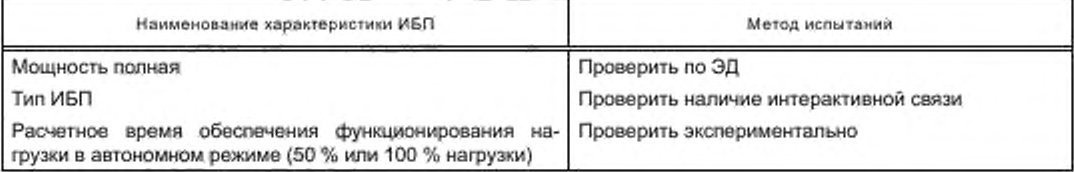

*Окончание таблицы В. 10*

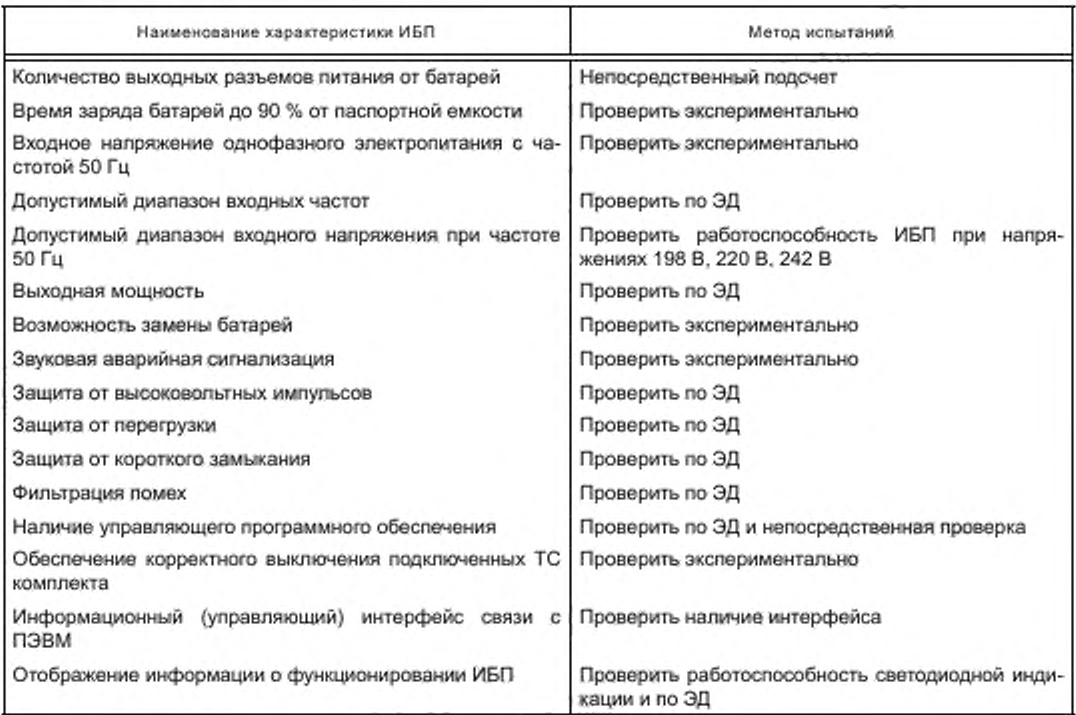

Таблица В.11 — Методы испытаний сетевых фильтров на соответствие требованиям, представленным в таблице А. 11 приложения А

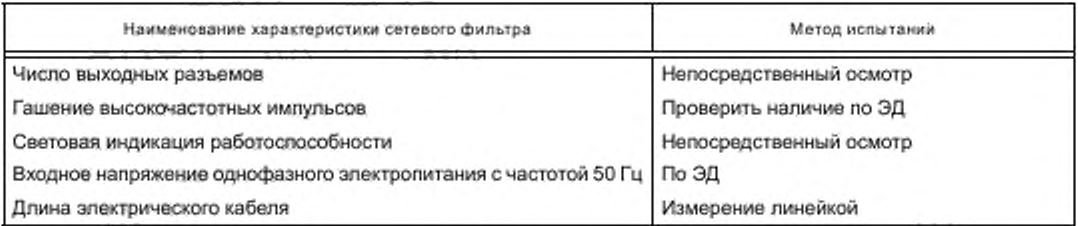

Таблица В.12 - Методы испытаний ПУ на соответствие требованиям, представленным в таблице А.12 приложения А

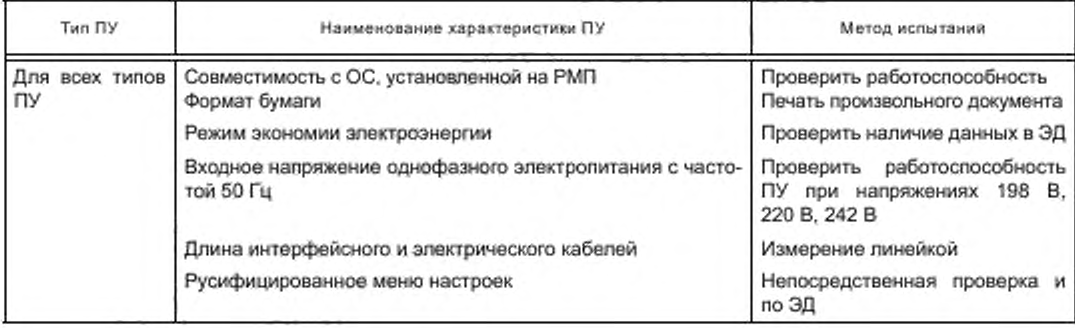

*Окончание таблицы В. 12*

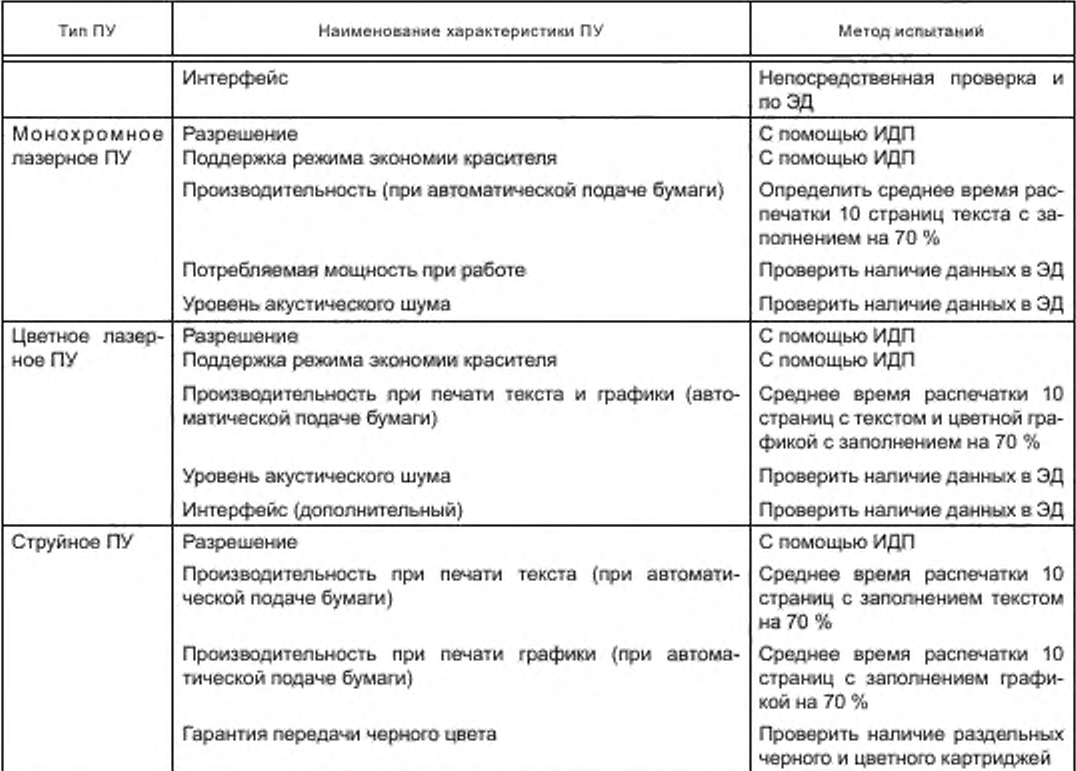

Таблица В. 13 — Методы испытаний СУ на соответствие требованиям, представленным в таблице А. 13 приложения А

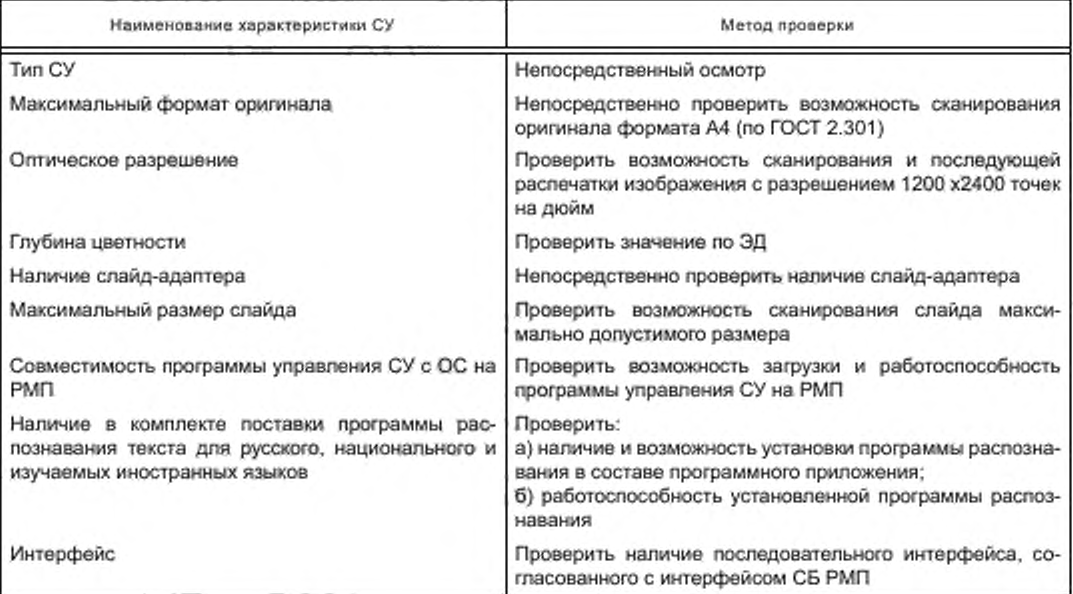

### *Окончание таблицы В. 13*

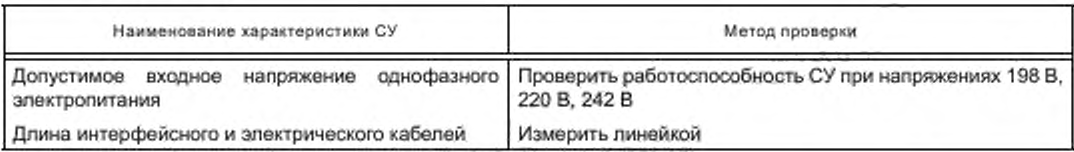

Таблица В.14 — Методы испытаний устройств воспроизведения звука на соответствие требованиям, представленным в подразделе 7.4

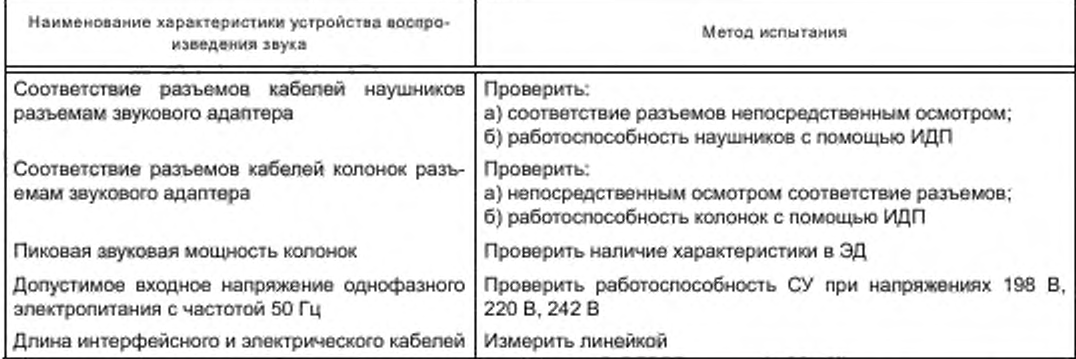

Таблица В.15 — Методы испытаний системных характеристик средств вычислительной техники на соответствие требованиям раздела 9

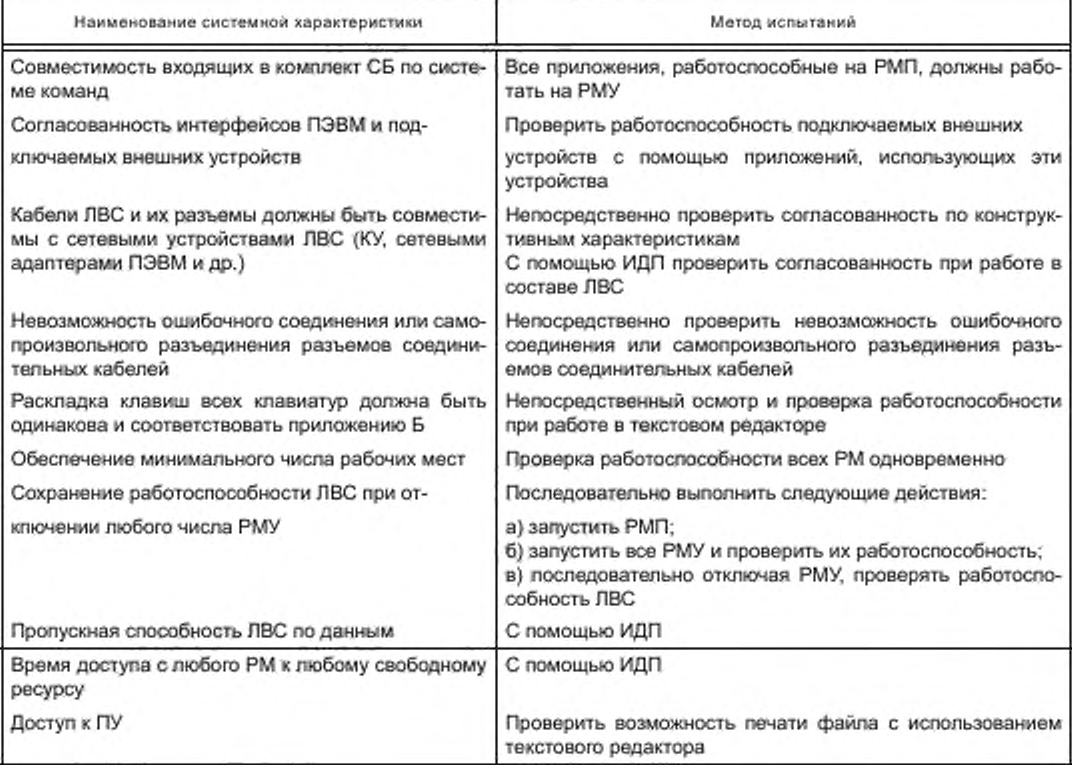

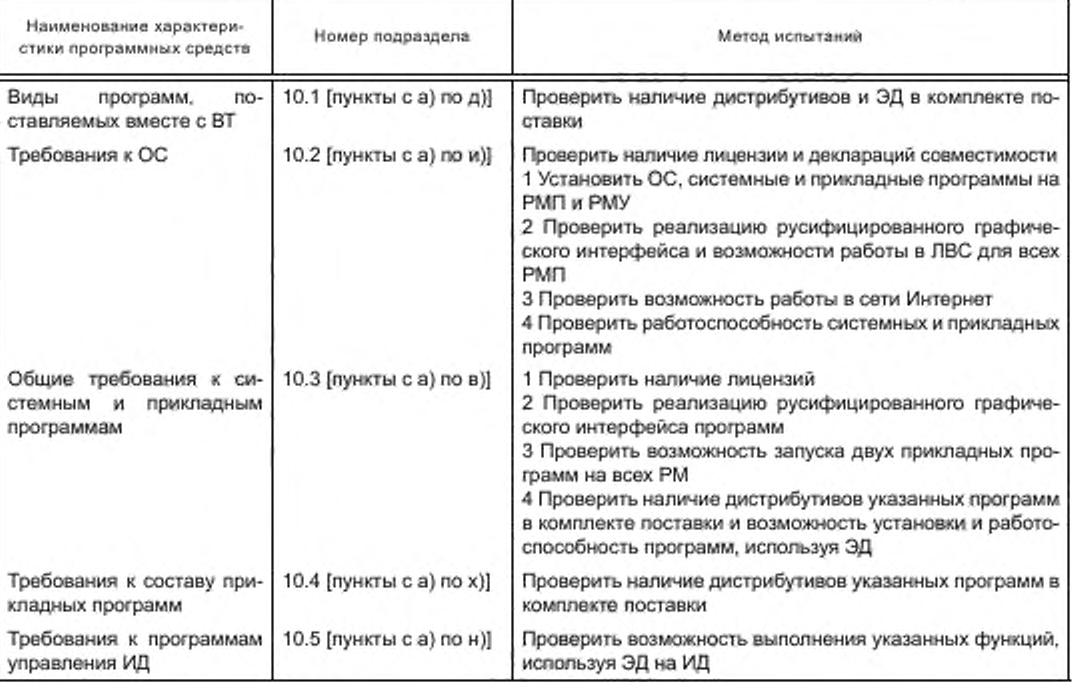

Таблица В.16 — Методы испытаний программных средств на соответствие требованиям раздела 10

Таблица В.17 — Методы испытаний технического обслуживания средств вычислительной техники на соответствие требованиям раздела 11

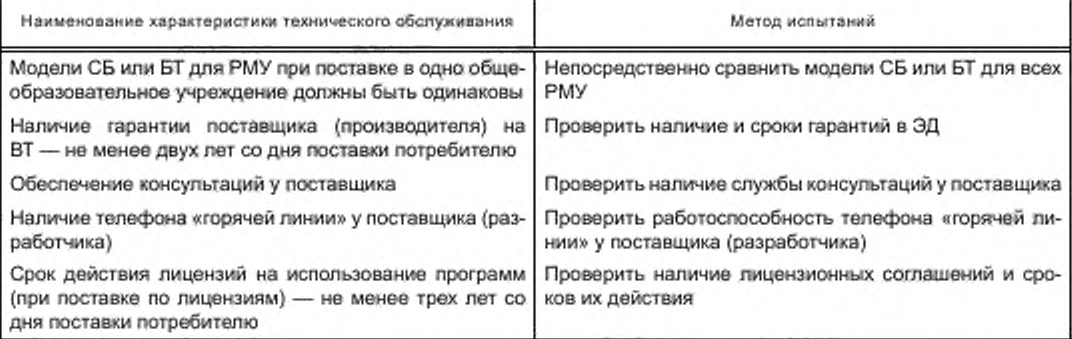

#### Приложение Г (рекомендуемое)

Архитектура ЛВС комплекта

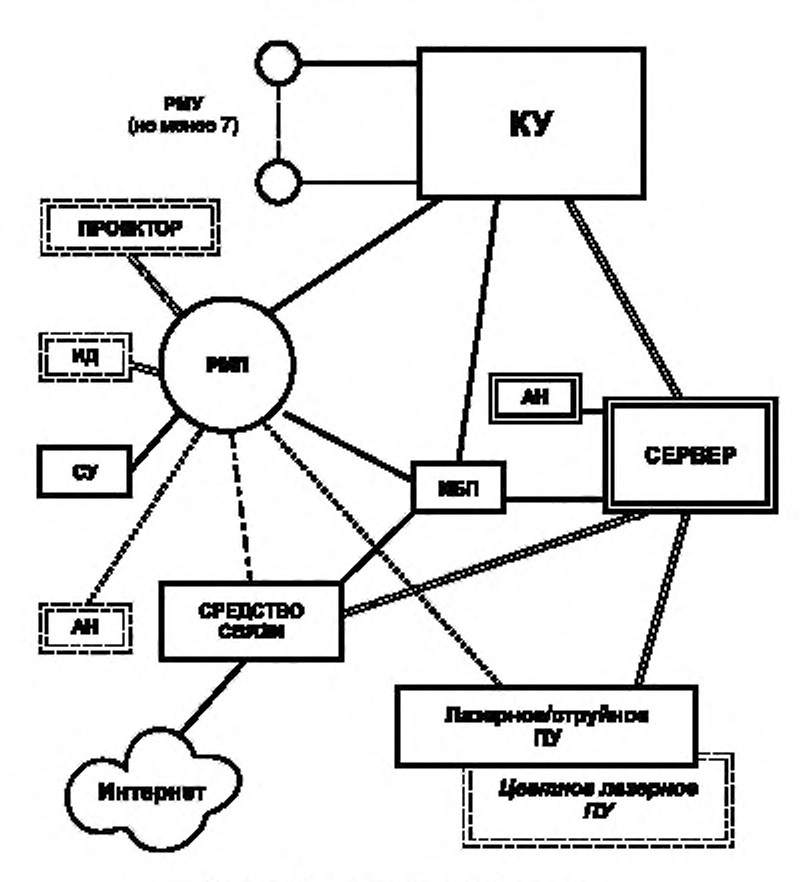

Рисунок Г.1 — Архитектура ЛВС комплекта

Примечания

1 Одинарными сплошными линиями обозначены универсальные связи.

2 Одинарными пунктирными линиями обозначены связи при работе без сервера.

3 Двойными сплошными линиями обозначены связи при работе с сервером.

4 При наличии в составе комплекта сервера, к нему необходимо подключить АН.

5 Рекомендуемые средства ВТ и их связи обозначены двойными пунктирными линиями.

6 Связь с сетью Интернет может осуществляться как по коммутируемому каналу, так и по выделенному каналу посредством встроенного или внешнего модема, либо иного средства связи, подключаемого к РМП, серверу или КУ (штрихпунктирная линия).

#### Приложение Д (справочное)

### Перечень информационно-диагностических программ'

Д.1 ИДП для испытаний (проверки функционирования) ПЭВМ и сервера:

а) Business VVinstone 2004/Тестовая программа (Электронный ресурс): разраб. VeriTest®; (сайт). URL: http:// www.veritest.com;

б) PCMark 05. 3DMark ОбЛестовые программы (Электронный ресурс): Futuremark®; (сайт). URL: <http://www>. futuremark.com:

в) Ometer-2004.07.3Q/Тестовая программа (Электронный ресурс); разраб. AnandTech: (сайт). URL: <http://www>. anandtech.com;

г) CPU RightMark Clock Utility v.1.8. CPU RightMark Benchmark Suite RMCPU2004B v.2.2. D3D RightMark v.1.0.5.0, RightMark 3DSound v.2.2, RightMark Audio Analyzer 5.5/Тесговые программы (Электронный ресурс); разраб. RightMark; (сайт), [http://cpu.rightmark.org;](https://www.mosexp.ru#  ) [develop@rightmark.org](https://files.stroyinf.ru#  ).

Д.2 ZD Net Bench 7.0.3/ИДП испытаний комплекта на уровне сети (Электронный ресурс); разраб. Ziff-Davis; (сайт). URL: [www.ziffdavis.com.](https://www.mosexp.ru#  )

Д.З Nokia Monitor Test / ИДП для тестирования ВМ [Электронный ресурс); разраб. Nokia Согр.: (сайт). URL: [http://www.nokia/com](https://mosexp.ru#  ).

Д.4 Sandra Pro / Комплекс ИДП для индивидуальных проверок ПЭВМ на работоспособность (Электронный ресурс]/разраб. SiSoftware ; [сайт]. URL: http://www.sisoftvare.net.

#### Примечания

1 Перечень ИДП приведен для случая установки на ПЭВМ ОС MS Windows®XP.

2 Установка на ПЭВМ ОС и ИДП. задание их параметров и режимов проводить в соответствии с ЭД на ОС и ИДП. Рекомендуется следующая установка параметров видеоподсистем ПЭВМ: разрешение экрана — 1280\*1024 точек, глубина цвета —32 бит: размер шрифтов Small font, частота кадровой развертки ВМ — 85 Гц.

3 Испытывается 1 зкз. ПЭВМ РМУ (по выбору ИЛ).

4 Испытывается ПЭВМ РМП.

5 Сетевое тестирование комплекта в соответствии производится для случая установки на сервер или ПЭВМ РМП серверной версии ОС (например, Windows® 2003 Server) и использовании протокола TCP/IP. Как и в случав одноранговой сети, проверяется работа РМУ с ресурсами РМП (НЖМД, устройством архивного хранения, CD/DVD-ROM. ПУ).

6 Тестируются ВМ РМП, сервер и 1 экземпляр ВМ РМУ (по выбору ИЛ).

<sup>\*</sup> Применимы указанные или более поздние версии ИДП.

#### Приложение Е (справочное)

#### Информационные источники

1 Развитие отечественной системы информатизации образования в здоровьесберегающих условиях//Ученые записки [Текстулод ред. И. В. Роберт. — М.: ИИО РАО, 2000. — Вып. 27. — 17.4 пл. — 500 экз.

2 И.В. Роберт. Философско-методологические, социально-психологические, педагогические и технико-технологические предпосылки развития информатизации отечественного образования в здоровьесберегающих условиях: концепция [Текст]/М.: ИИО РАО, 2008. - 2, 3 п.п. - 500 экз.

УДК 681.118.087.006.354 П85 ОКС 35.240.99

[ГОСТ Р 53623-20](https://files.stroyinf.ru/Index/501/50136.htm)09

Ключевые слова: вычислительная техника, общеобразовательное учреждение, сертификация, технические требования, характеристики качества

> Редактор *Е В .* Яковлева Технический редактор *В.Н. Прусакова* Корректор *М.С. Кабашова* Компьютерная верстка *Е.О. Асташина*

Сдано в набор 24.01.2019. Подписано в печать 06.02.2019. Формат 60\*841/<sub>8</sub>. Гарнитура Ариал. Уел. печ. л. 4.65 Уч.-изд. п. 4.12. Подготовлено на основе электронной версии, предоставленном разработчиком стандарта

Создано в единичном исполнении ФГУП «СТАНДАРТИНФОРМ» для комплектования Федерального информационного фонда стандартов. 117418 Москва. Нахимовский лр-т. д. 31. к. 2. [www.gos](https://www.mosexp.ru#)tinfo.ru info@gostinfo.ru